# **INTRO TO PARALLEL PROGRAMMING WITH MPI (CONCEPTUAL)**

**UPDATED 1/29/24**

**JANE HERRIMAN**

Prepared by LLNL under Contract DE-AC52-07NA27344. LLNL-PRES-859833

### **PARALLELIZATION: MOTIVATION**

We want to get more done.

- ▶ Do things more quickly.
- ▶ Do more things at once.

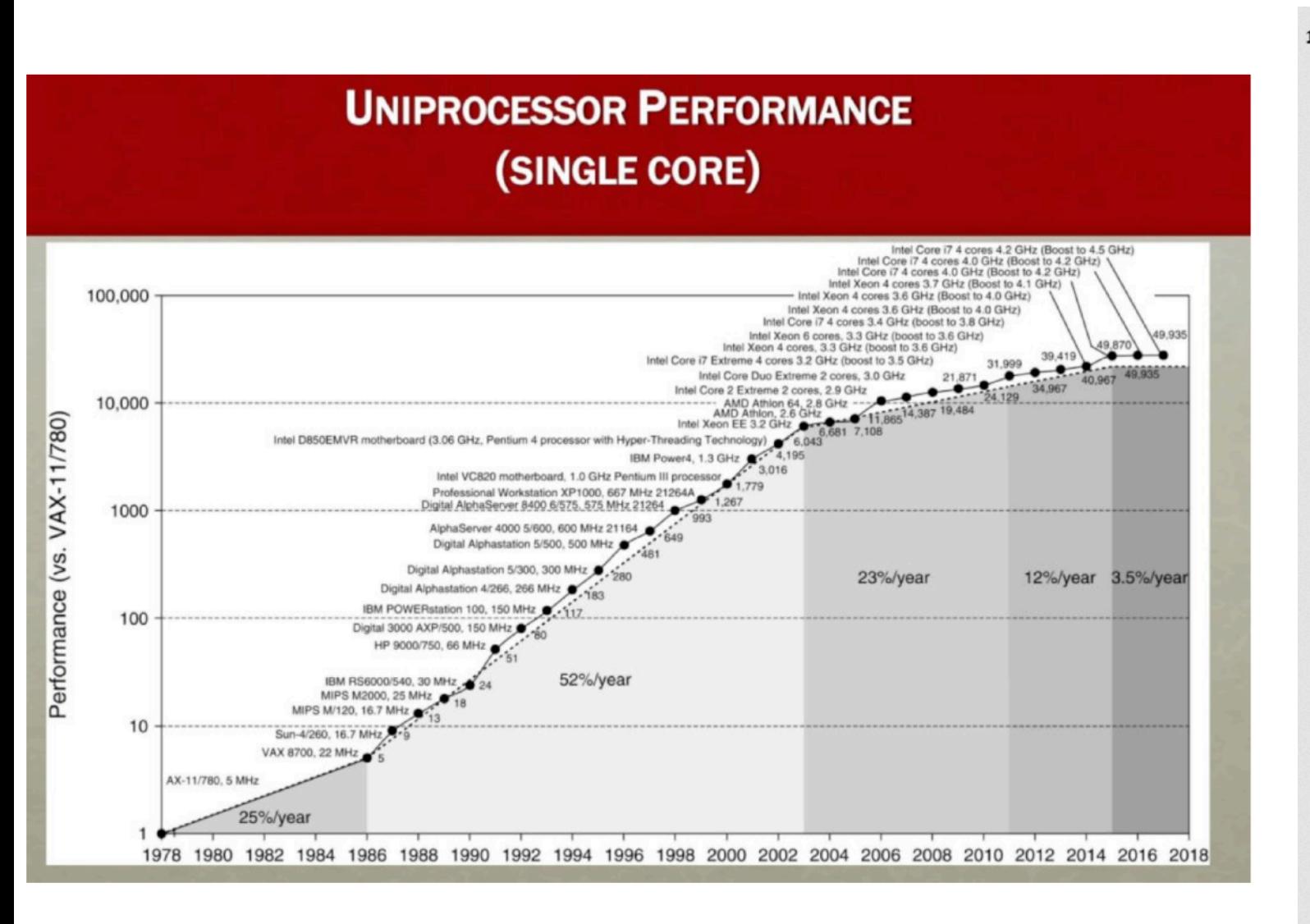

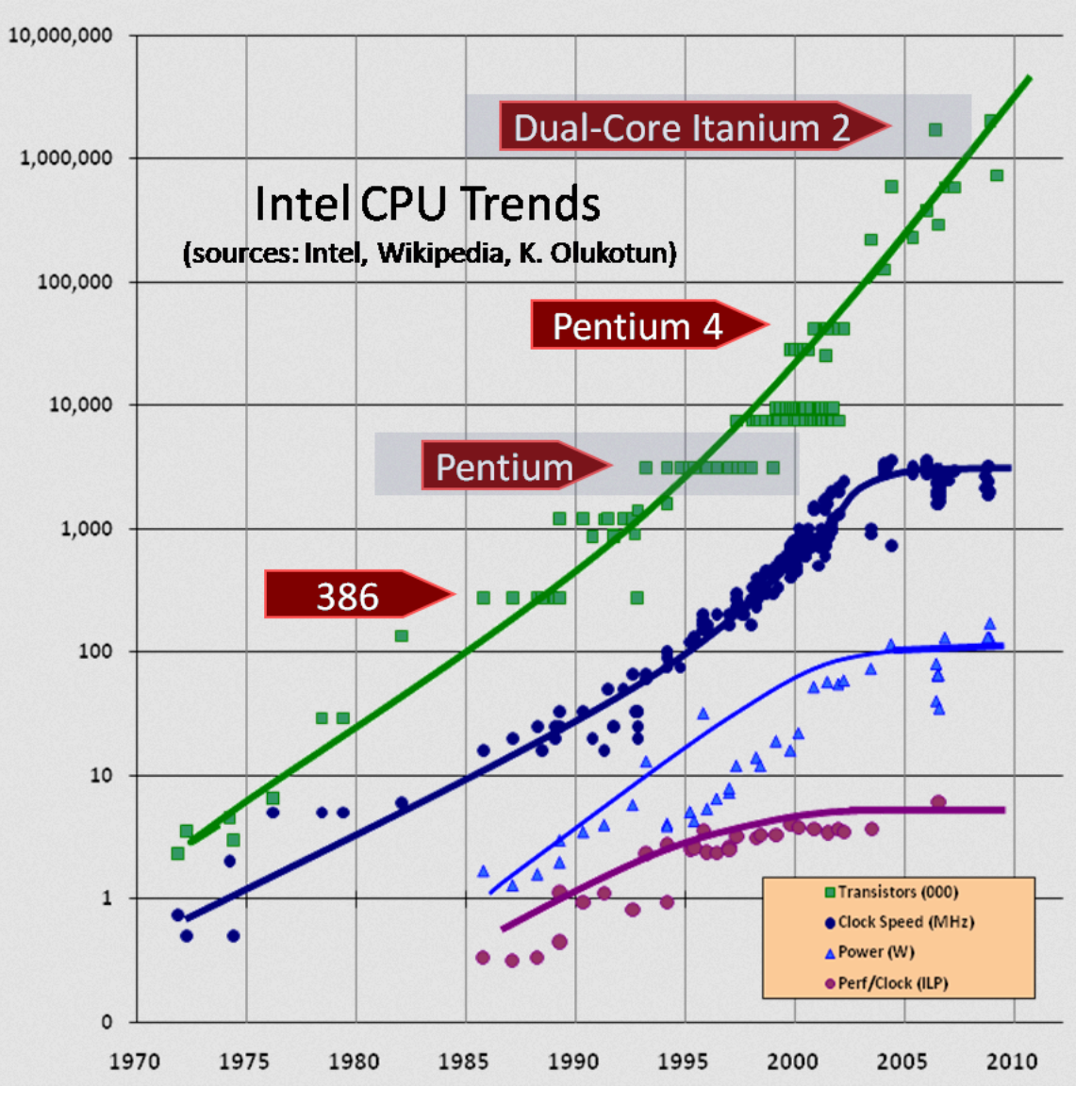

#### Sources:

<http://www.gotw.ca/publications/concurrency-ddj.htm>

<https://www.nextbigfuture.com/2019/02/the-end-of-moores-law-in-detail-and-starting-a-new-golden-age.html>

#### **PARALLELIZATION: LIMITATIONS**

- ▸ "With 1000 cores, my code should go 1000x as quickly!"
- Amdahl's law
	- ▸ Execution time for the serial parts of your code will dominate.

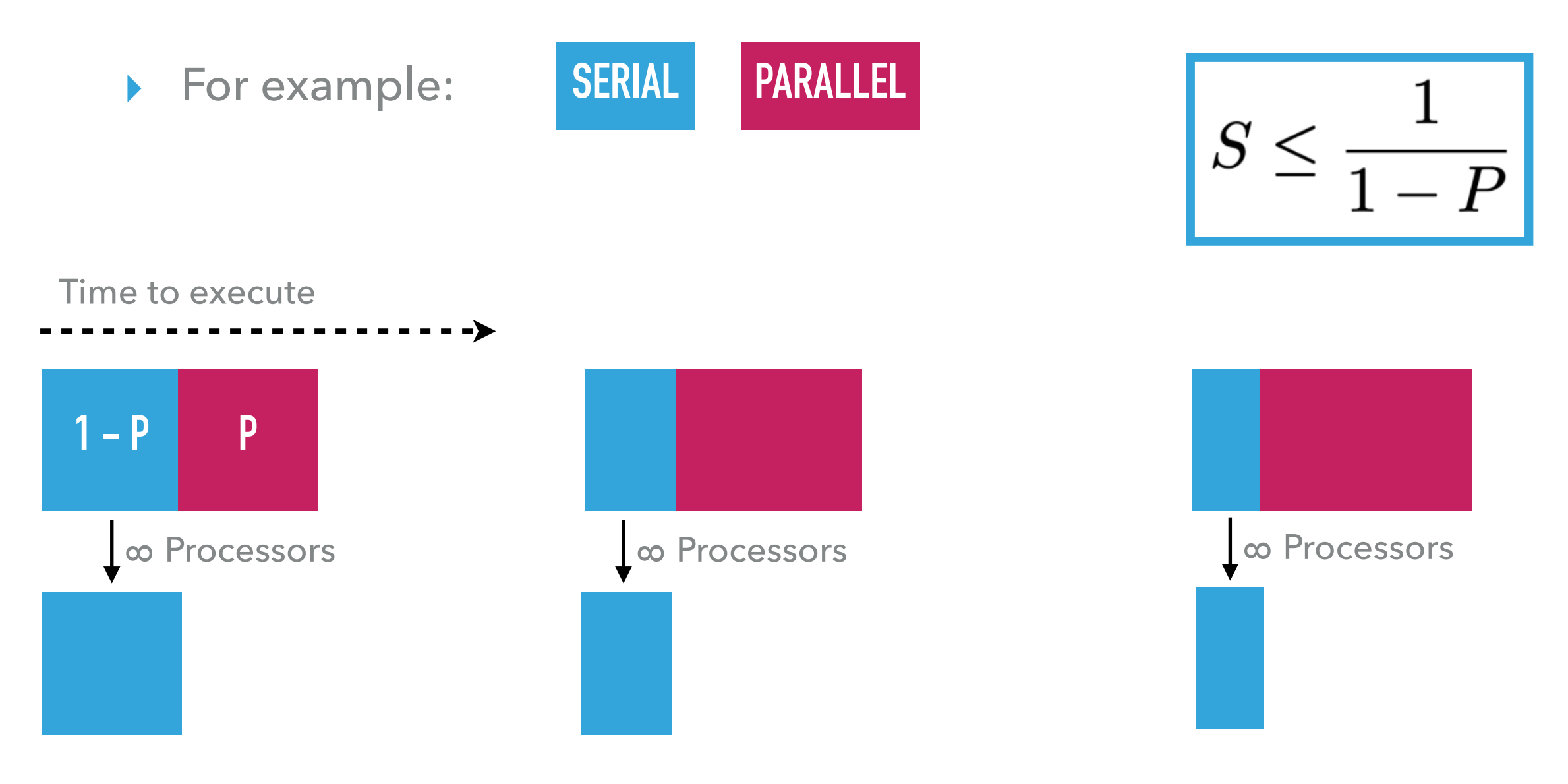

Code "scales" when we can efficiently divide the work it does `N` ways and distribute it to `N` processors

Strong scaling:

Fixed problem size

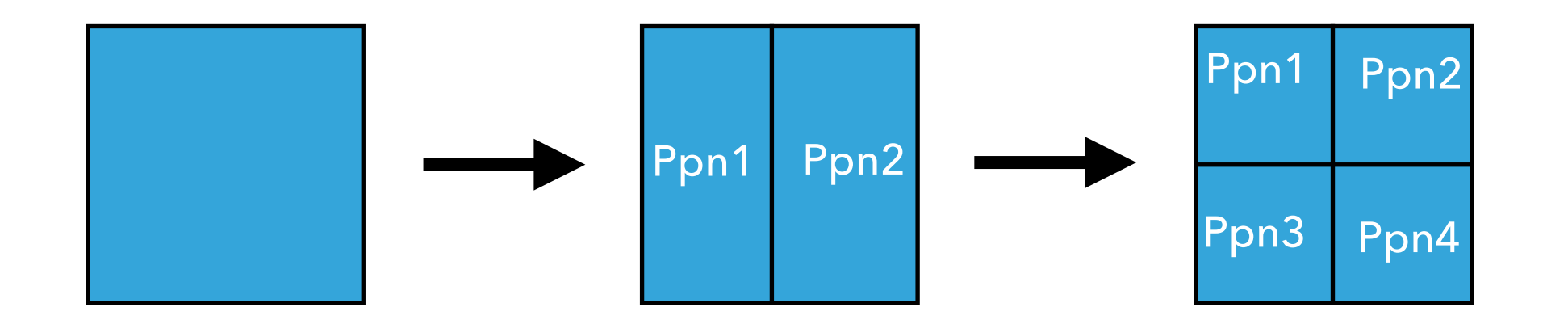

Code "scales" when we can efficiently divide the work it does `N` ways and distribute it to `N` processors

Weak scaling:

Problem size grows with N

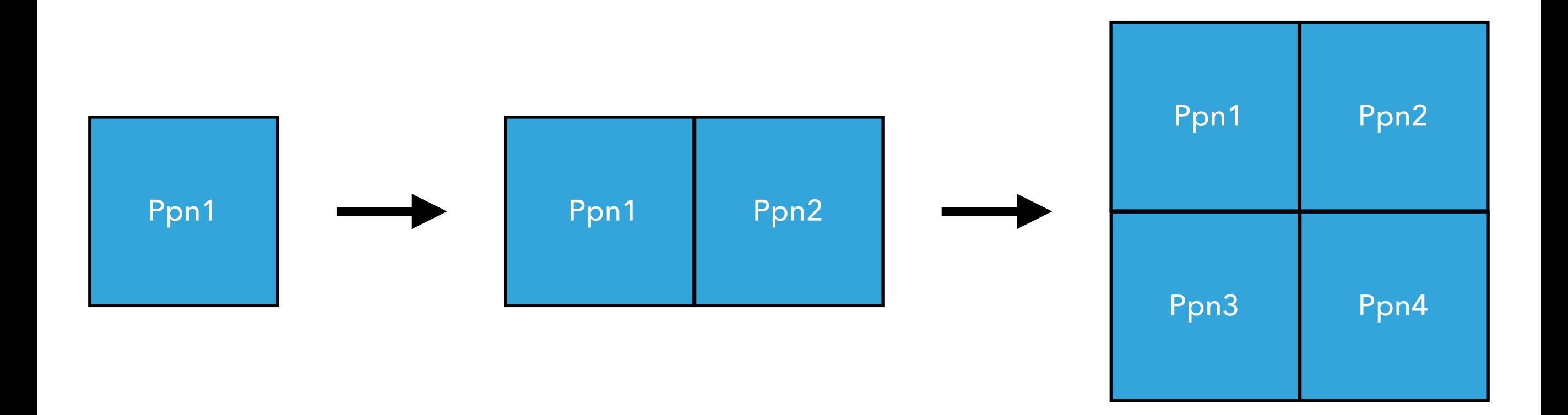

#### **PARALLELIZATION: APPROACHES**

- ▸ Distributed or shared memory?
	- ▸ Distributed: create "tasks"/"processes", usually use MPI

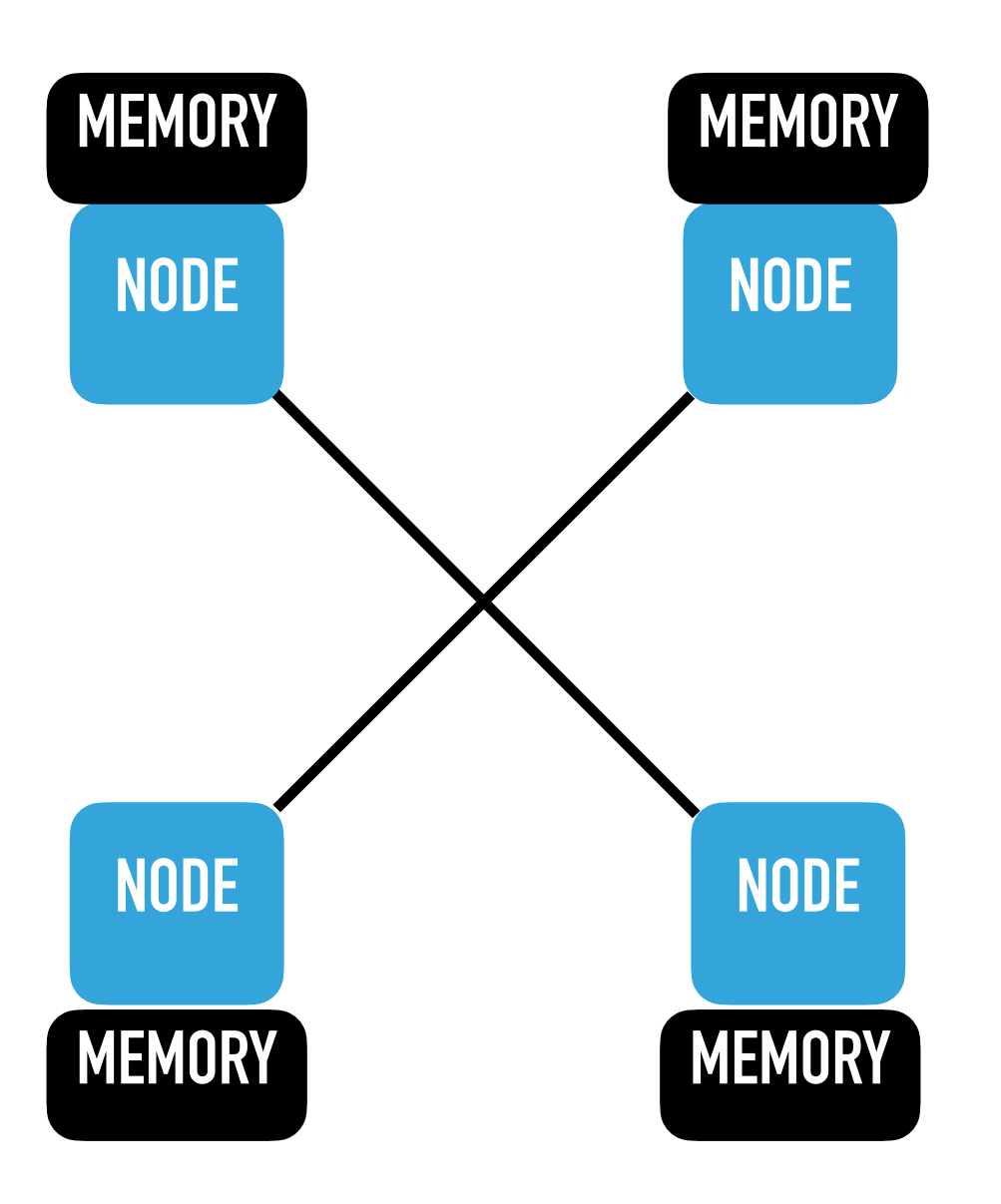

#### **PARALLELIZATION: APPROACHES**

- ▸ Distributed or shared memory?
	- ▸ Distributed: create "tasks"/"processes", usually use MPI
	- ▸ Shared: create "threads", often use OpenMP or Pthreads

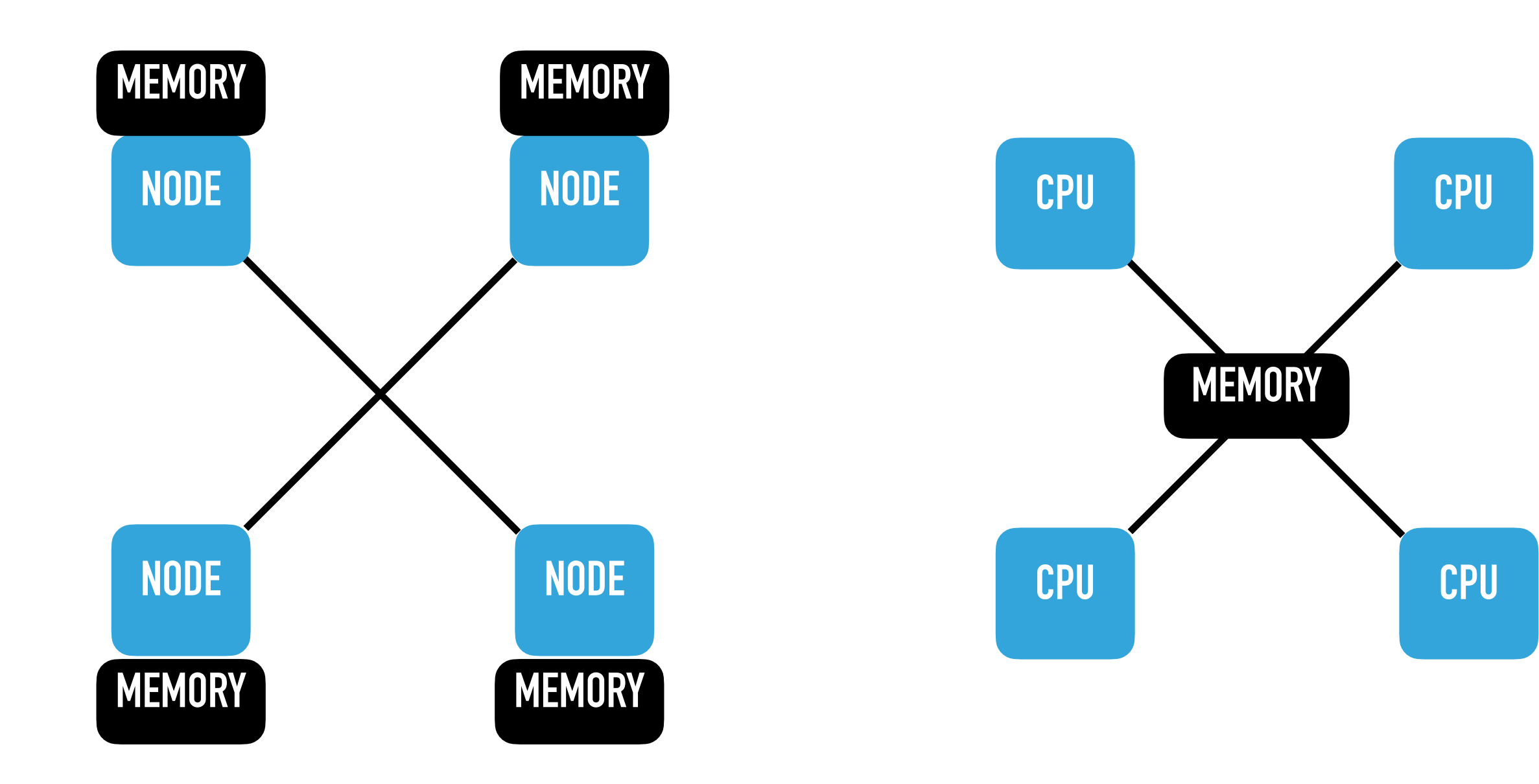

#### **PARALLELIZATION: APPROACHES**

- ▸ Distributed or shared memory?
	- ▸ Distributed: create "tasks"/"processes", usually use MPI
	- ▸ Shared: create "threads", often use OpenMP or Pthreads

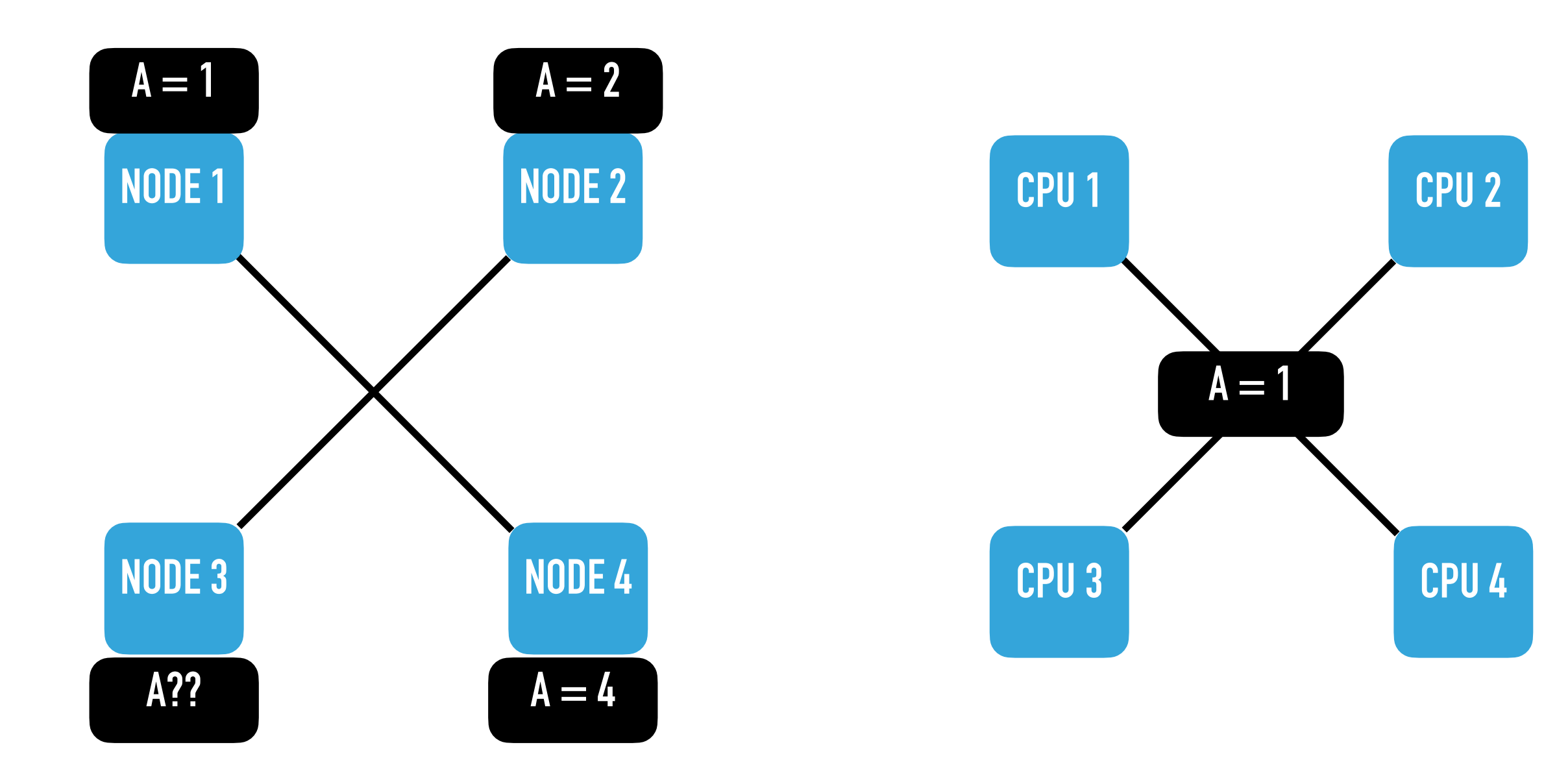

#### **WHAT IS MPI?**

- ▸ Message Passing Interface
- A standard, NOT a piece of software or a language
- Multiple MPI libraries & languages support MPI
	- ▸ libraries: MVAPICH & OpenMPI
	- ▸ languages: C, Fortran, Julia, Python, etc.
- Standard/protocol that defines a common set of syntax to be used for performing a common set of routines/operations

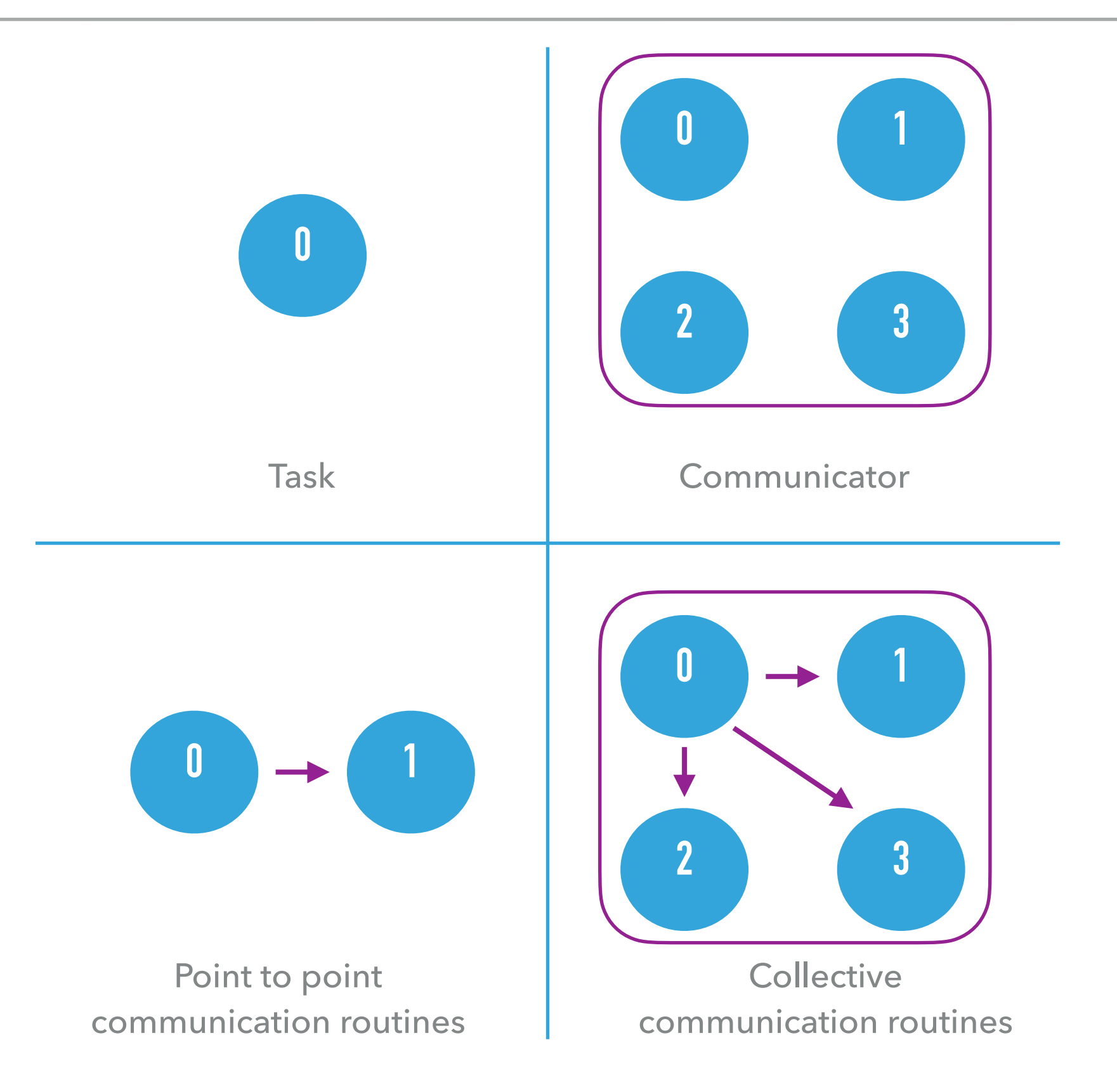

### **HOW TO WRITE MPI PROGRAM: HELLO WORLD**

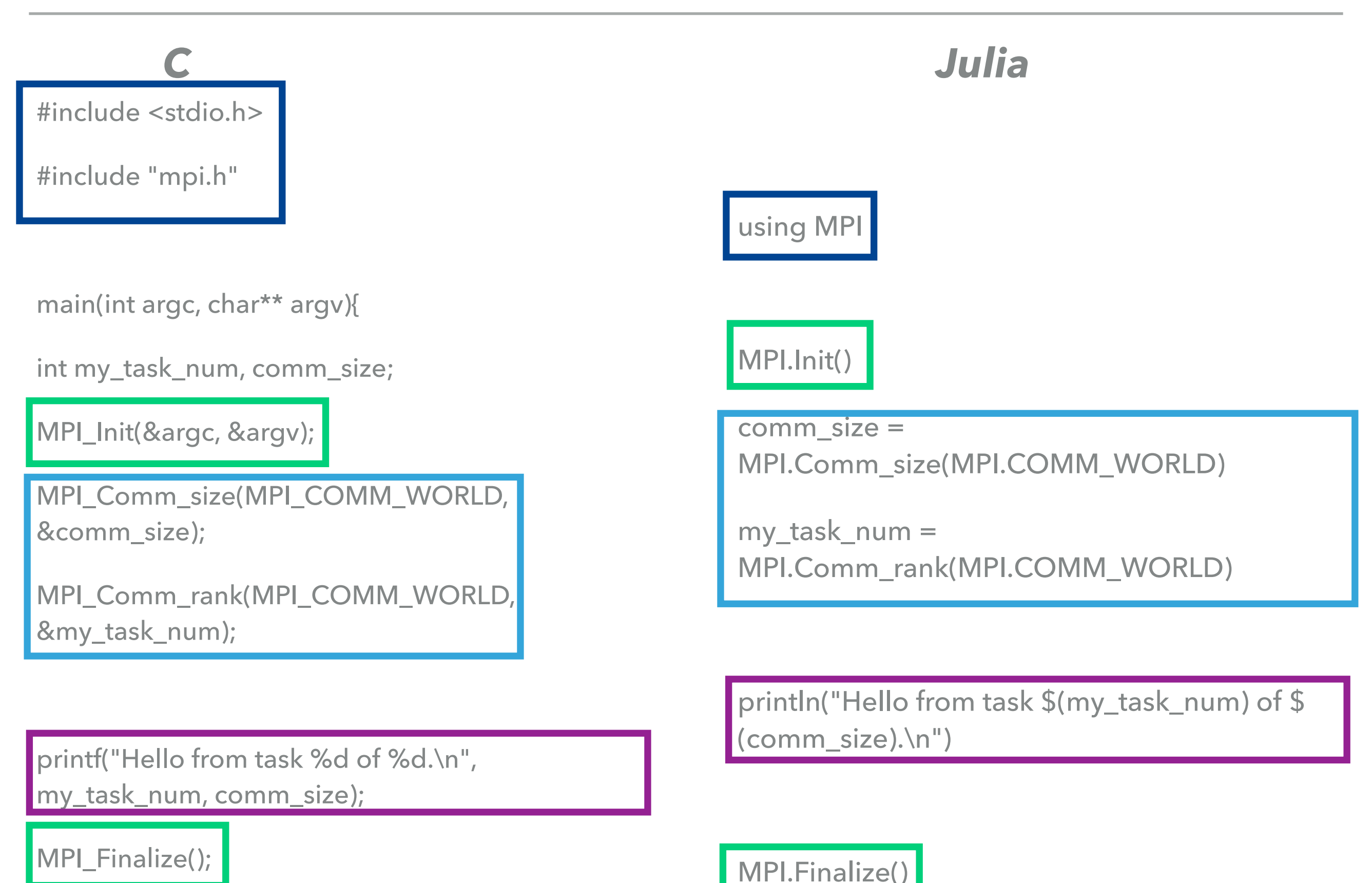

}

### **HOW TO WRITE MPI PROGRAM: HELLO WORLD**

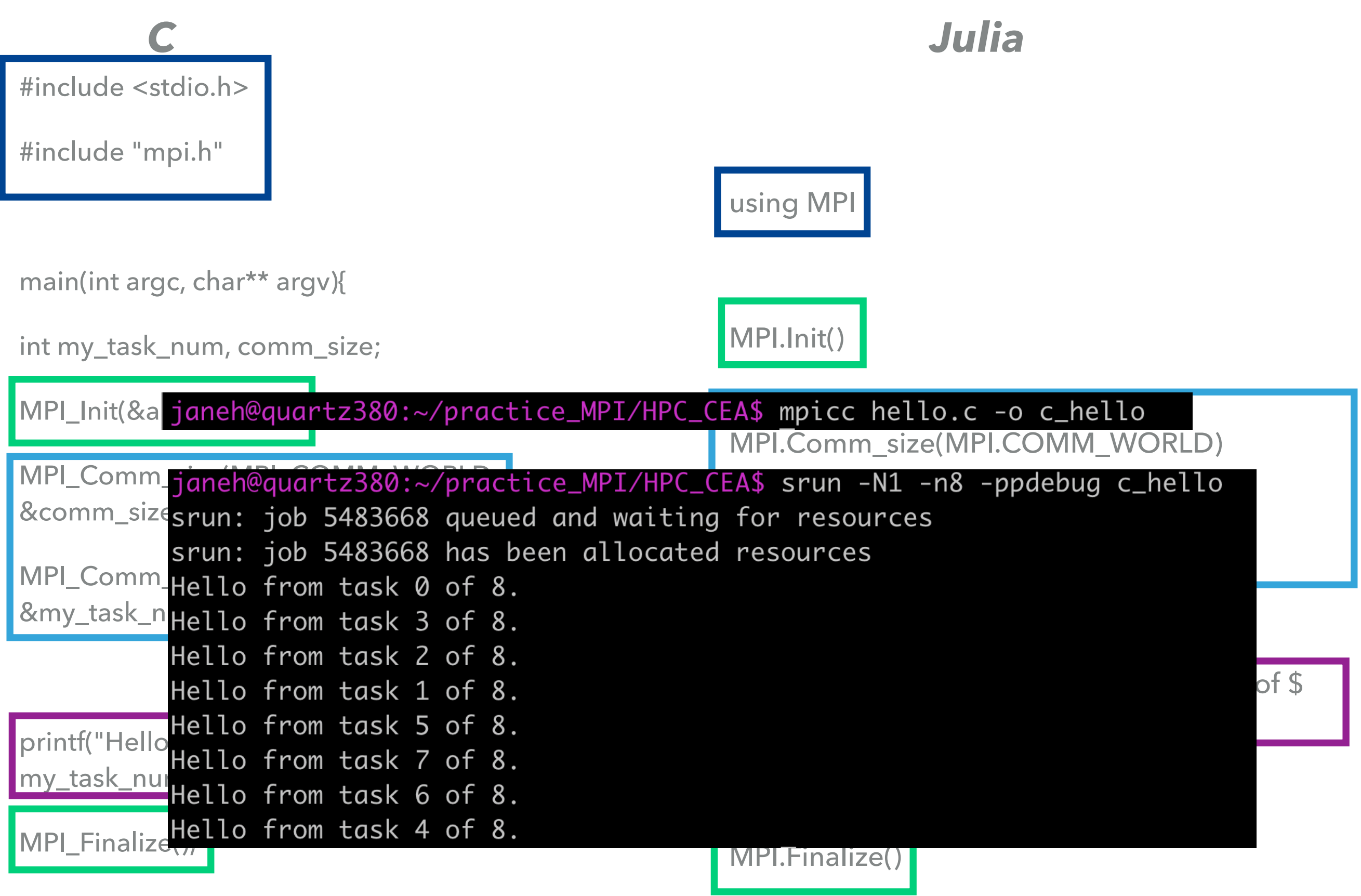

#### **EXERCISE 1: REORDER TO GET MPI HELLO WORLD**

```
A) MPI_Init(&argc, &argv);
```

```
main(int argc, char** argv){
```

```
int my_task_num, comm_size;
```

```
C) MPI_Finalize();
```
**B)**

**E)**

```
MPI_Comm_size(MPI_COMM_WORLD, &comm_size);
    MPI_Comm_rank(MPI_COMM_WORLD, &my_task_num);
D)
```

```
#include <stdio.h>
```

```
#include "mpi.h"
```
**F)** printf("Hello from task %d of %d.\n", my\_task\_num, comm\_size);

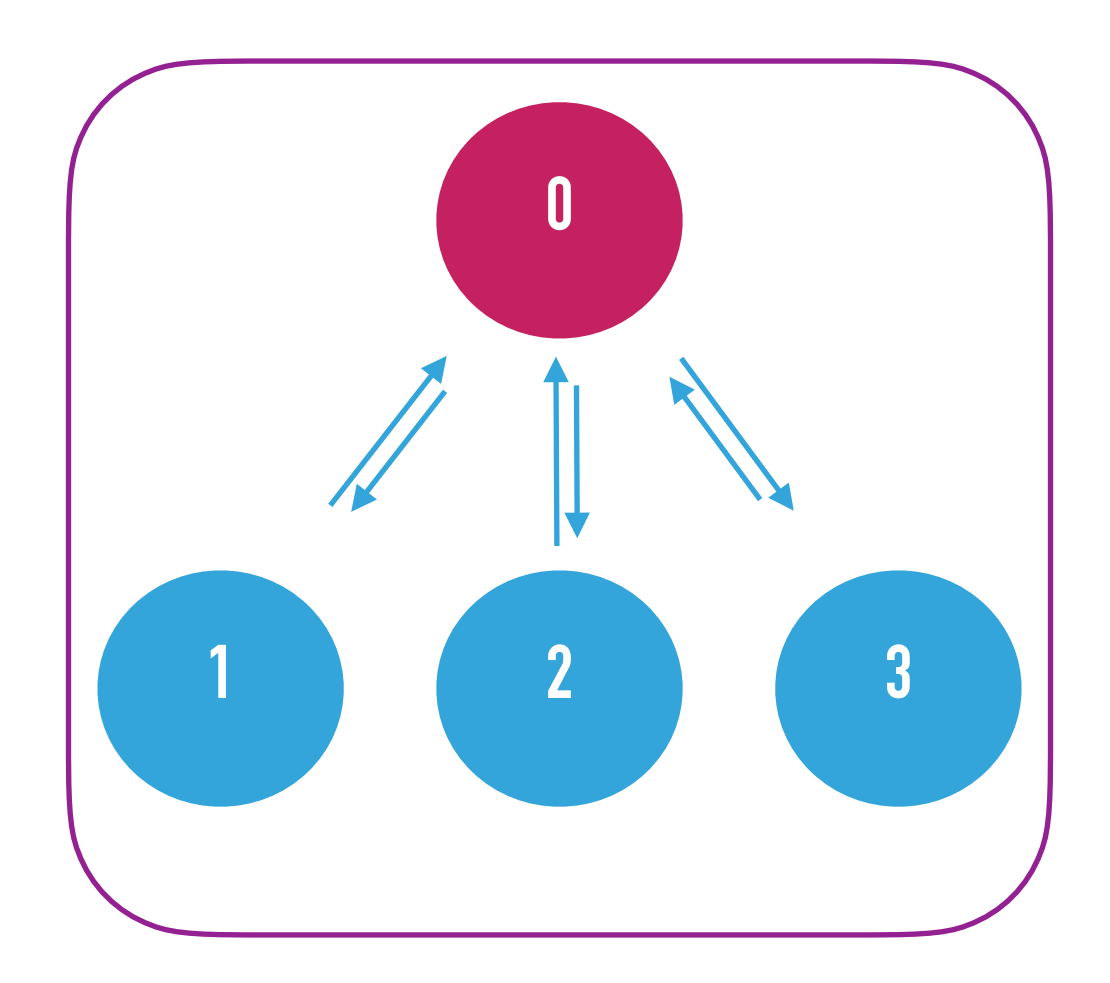

-n 2

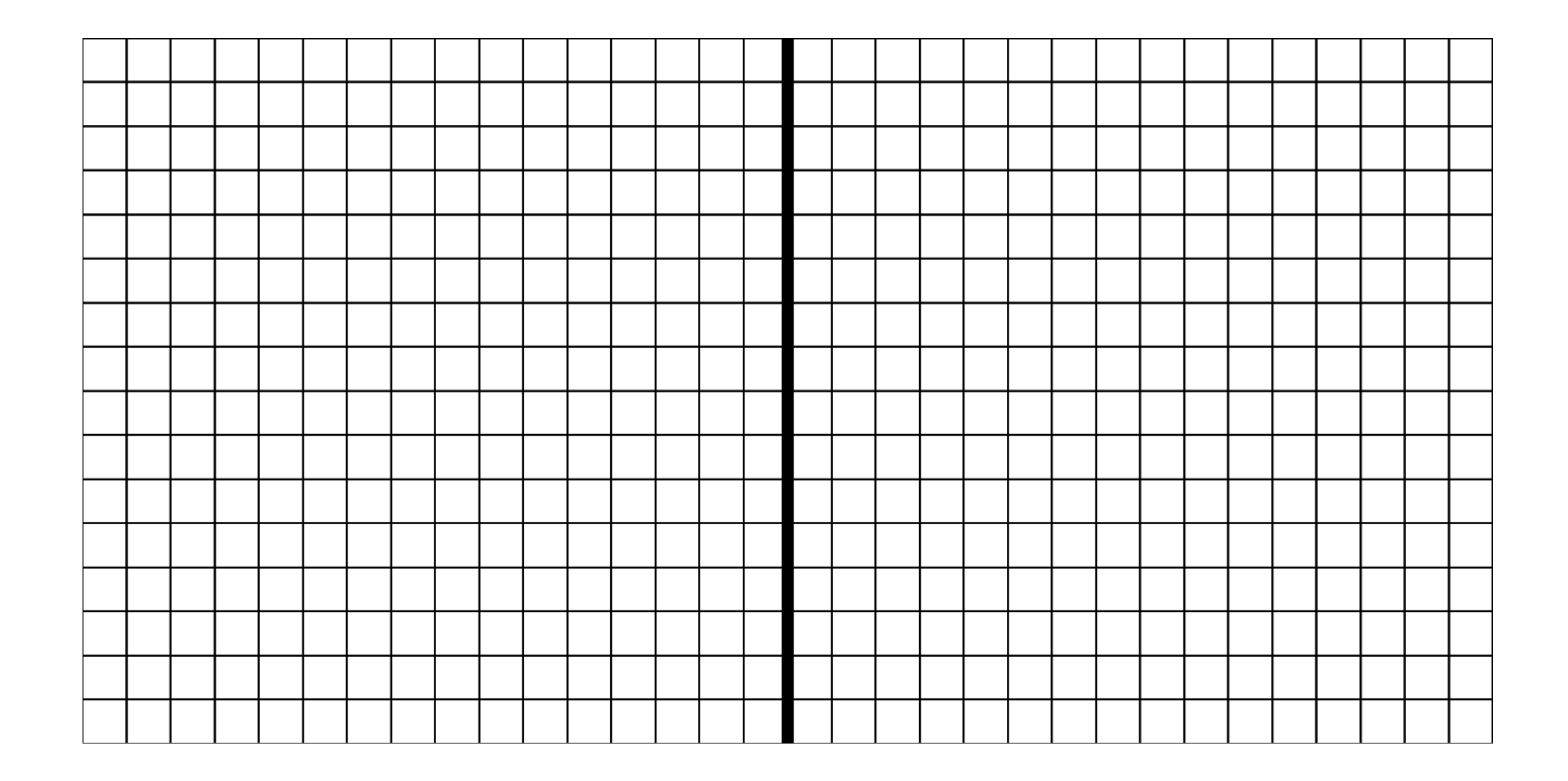

-n 4

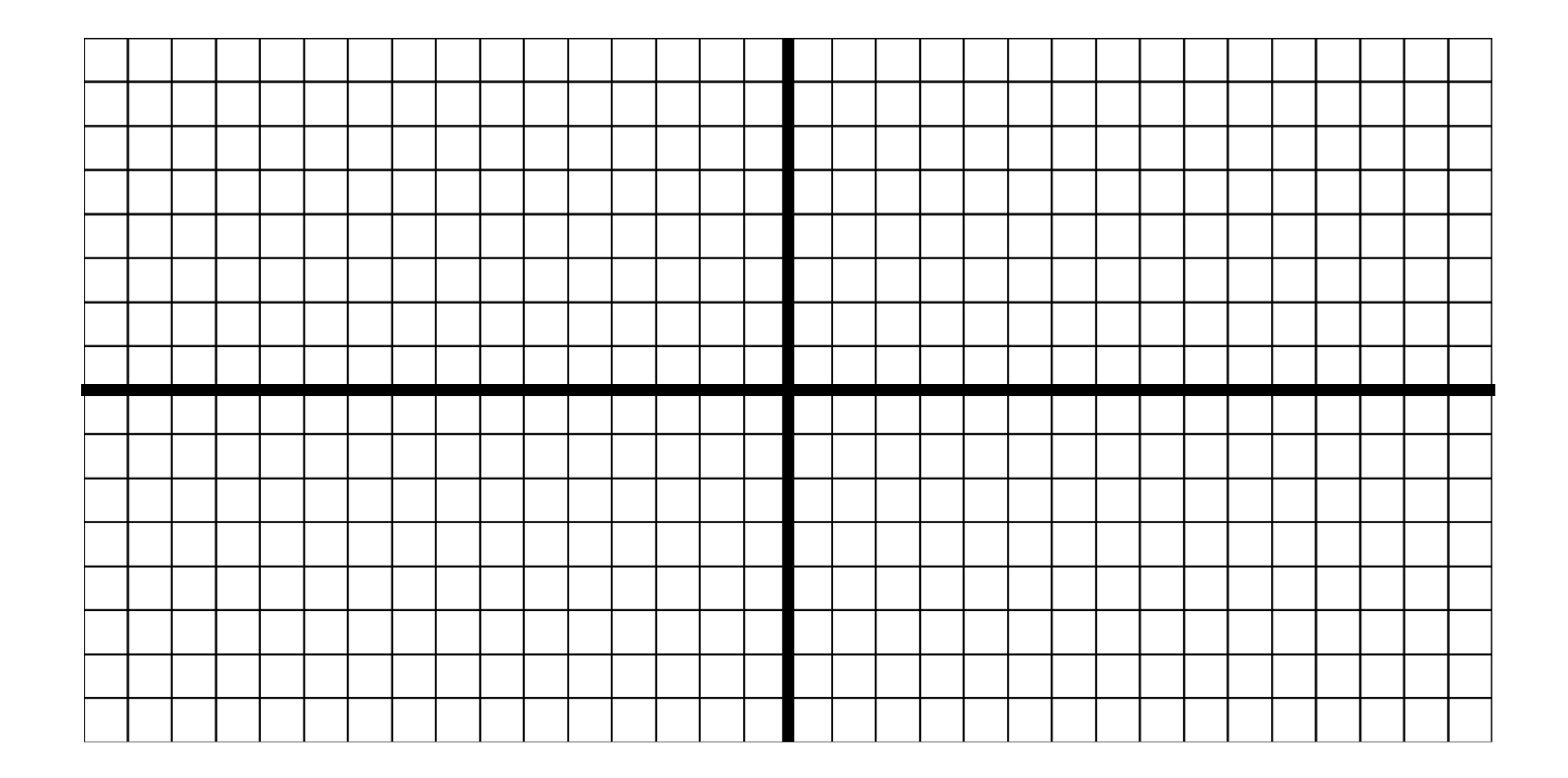

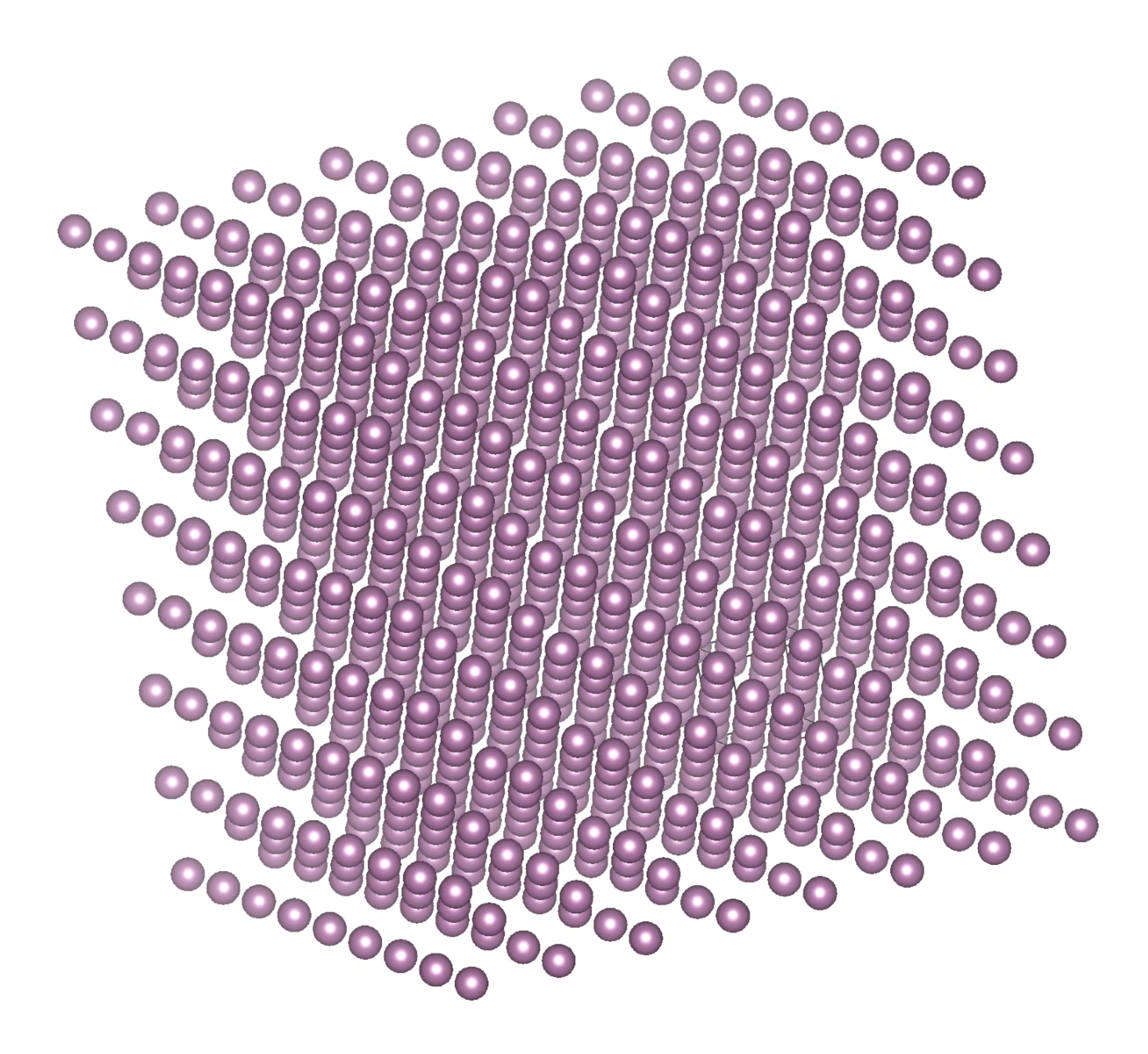

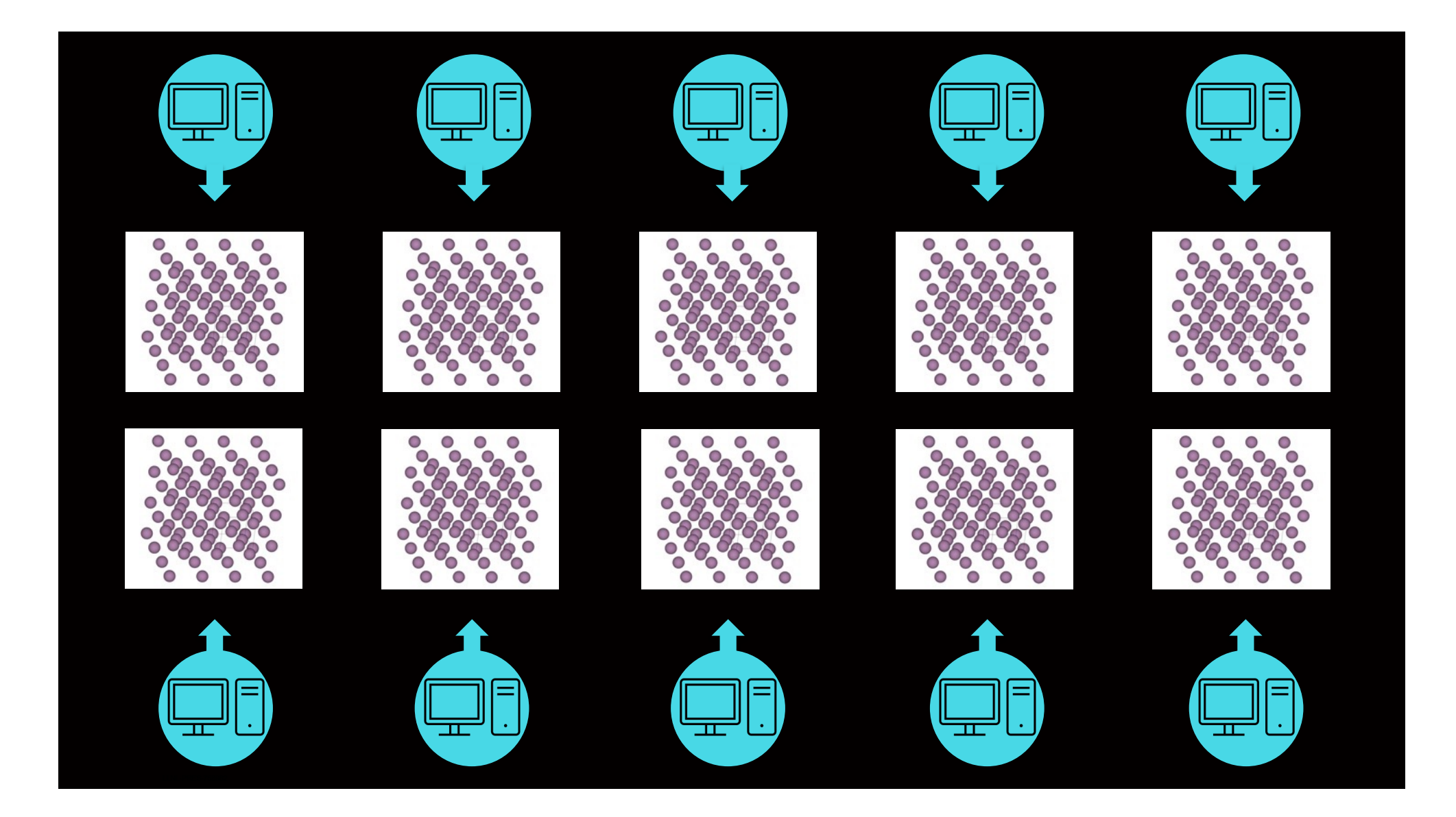

#### **MASTER WORKER PARADIGM: SENDING HELLOS**

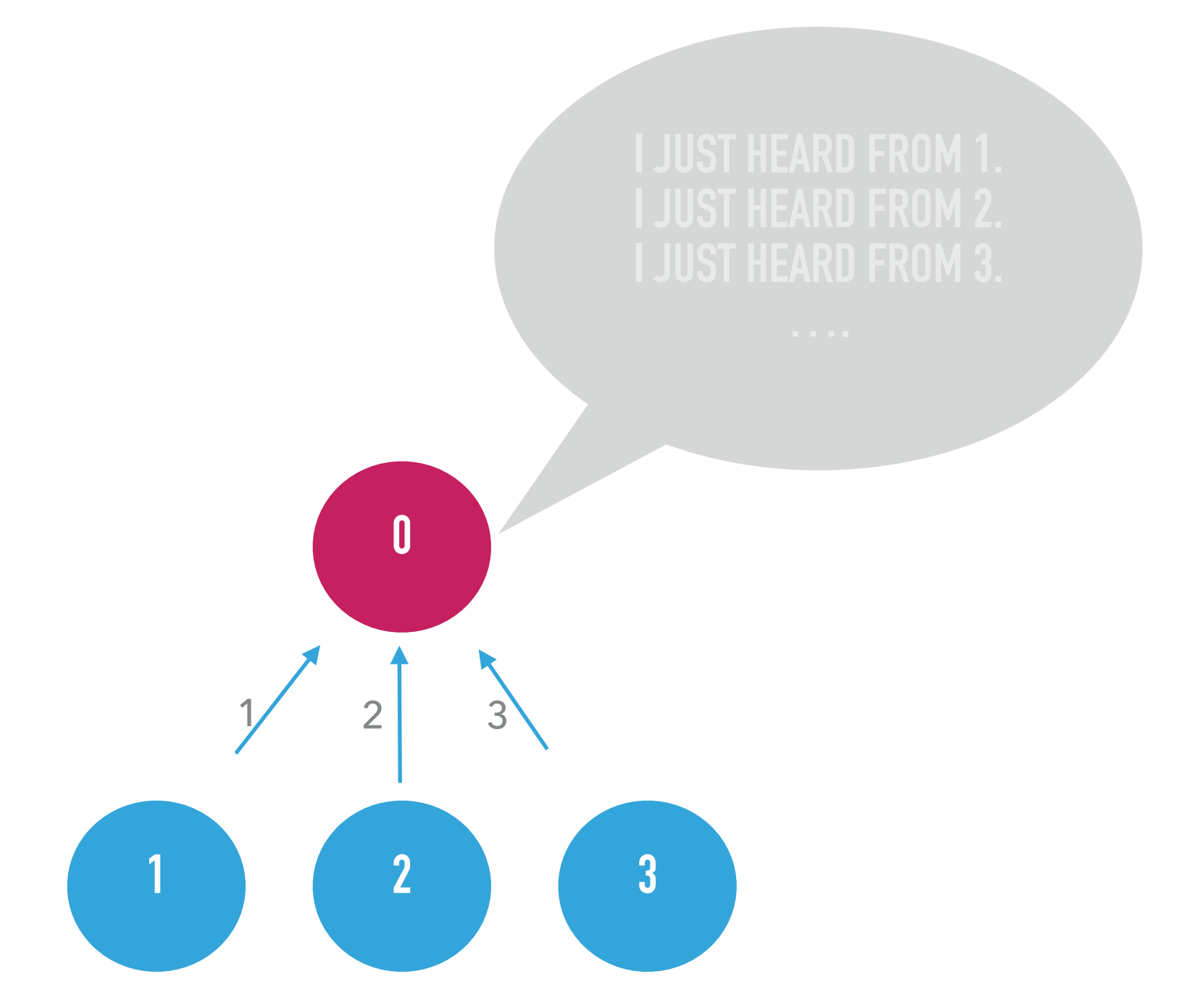

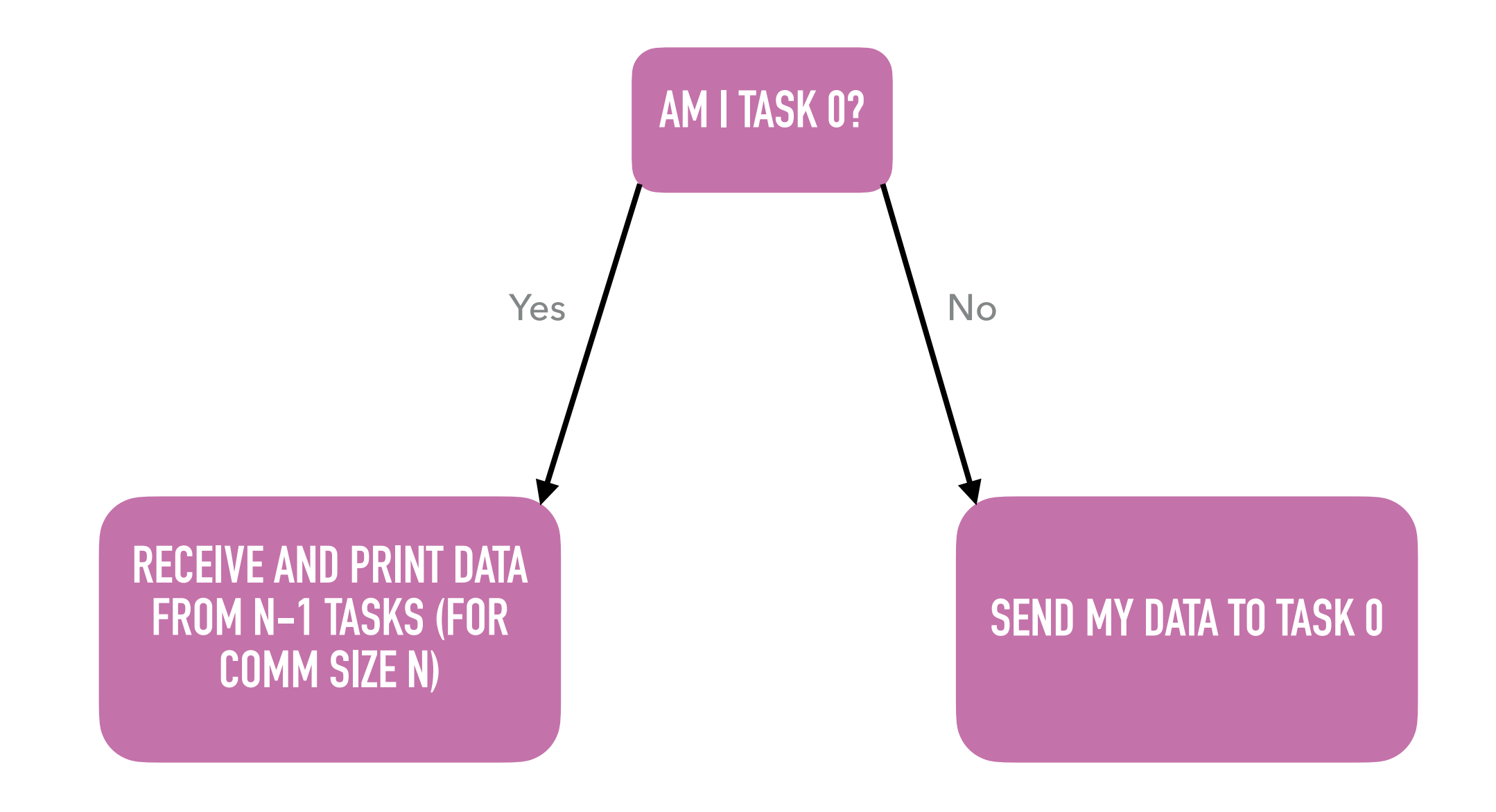

#### **Why do you think that task 0 often coordinates what the workers do?**

#### **MASTER WORKER PARADIGM: SENDING HELLOS**

#### *Pseudo code*

# Declare you want to use standard libraries and MPI

Initialize MPI

What's my task number?

How big is my communicator?

If I'm task 0:

For all other tasks in my communicator

Receive data from another task

Print to notify that I received data from that other task

If I'm not task 0:

Send my data to task 0.

Finalize MPI

#### **MASTER WORKER PARADIGM: SENDING HELLOS**

#include <stdio.h>

#include "mpi.h"

main(int argc, char\*\* argv){

int my\_task\_num, comm\_size;

MPI\_Init(&argc, &argv);

```
MPI_Comm_rank(MPI_COMM_WORLD, &my_task_num);
```
MPI\_Comm\_size(MPI\_COMM\_WORLD, &comm\_size);

if (my\_task\_num ==  $0$ ) {

int i, fromwho;

```
for (i=1; i < comm\_size; i++) {
```
MPI\_Recv(&fromwho, 1, MPI\_INT, MPI\_ANY\_SOURCE, MPI\_ANY\_TAG, MPI\_COMM\_WORLD, MPI\_STATUS\_IGNORE);

printf("I, 0, just heard from task %d.\n", fromwho); }

}else{

MPI\_Send(&my\_task\_num, 1, MPI\_INT, 0, my\_task\_num, MPI\_COMM\_WORLD); }

MPI\_Finalize(); }

MPI\_Send( void\* data, int count, MPI\_Datatype datatype, int destination, int tag, MPI\_Comm communicator)

MPI\_Recv( void\* data, int count, MPI\_Datatype datatype, int source, int tag, MPI\_Comm communicator, MPI\_Status\* status)

From: https://mpitutorial.com/tutorials/mpi-send-and-receive/

#### **MASTER WORKER PARADIGM: SENDING HELLOS**

#include <stdio.h>

#include "mpi.h"

main(int argc, char\*\* argv){

int my\_task\_num, comm\_size;

MPI\_Init(&argc, &argv);

```
MPI_Comm_rank(MPI_COMM_WORLD, &my_task_num);
```
MPI\_Comm\_size(MPI\_COMM\_WORLD, &comm\_size);

if (my\_task\_num ==  $0$ ) {

int i, fromwho;

```
for (i=1; i < comm\_size; i++) {
```
MPI\_Recv(&fromwho, 1, MPI\_INT, MPI\_ANY\_SOURCE, MPI\_ANY\_TAG, MPI\_COMM\_WORLD, MPI\_STATUS\_IGNORE);

printf("I, 0, just heard from task %d.\n", fromwho); }

}else{

MPI\_Send(&my\_task\_num, 1, MPI\_INT, 0, my\_task\_num, MPI\_COMM\_WORLD); }

MPI\_Finalize(); }

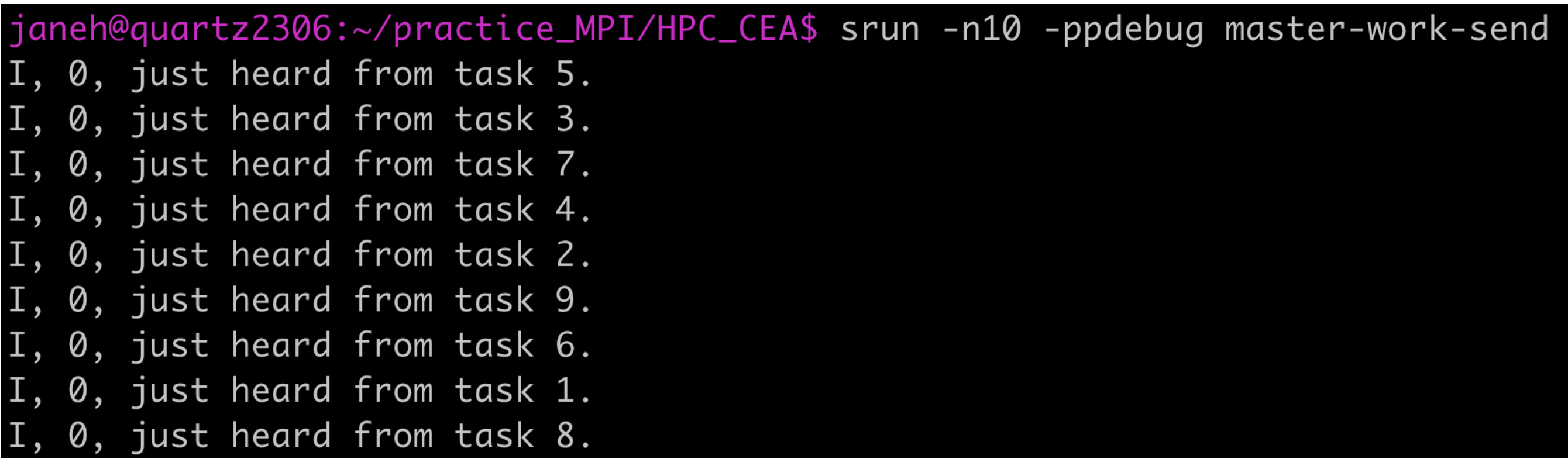

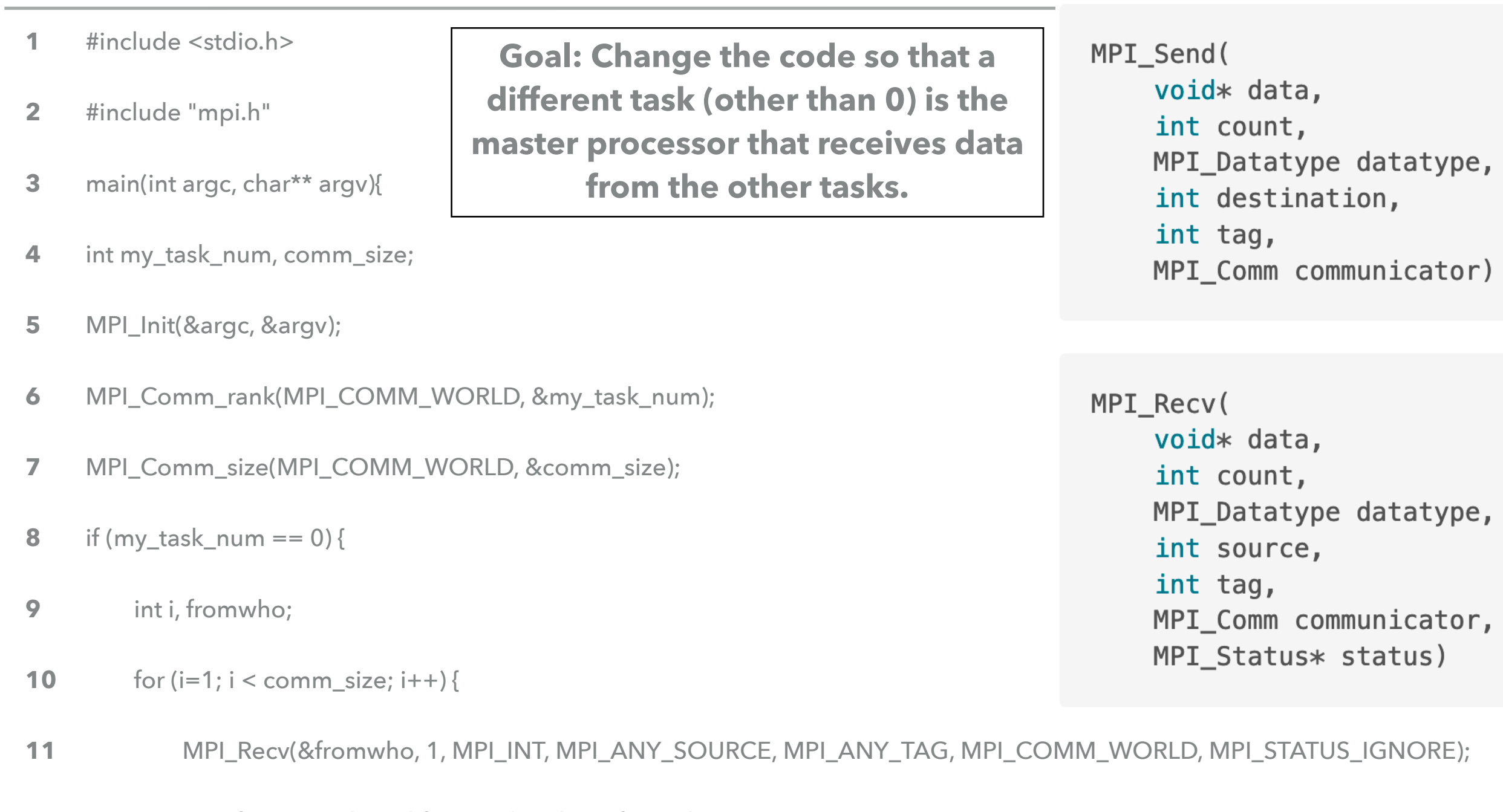

- printf("I, 0, just heard from task %d.\n", fromwho); } **12**
- }else{ **13**
- MPI\_Send(&my\_task\_num, 1, MPI\_INT, 0, my\_task\_num, MPI\_COMM\_WORLD); } **14**
- MPI\_Finalize(); } **15**

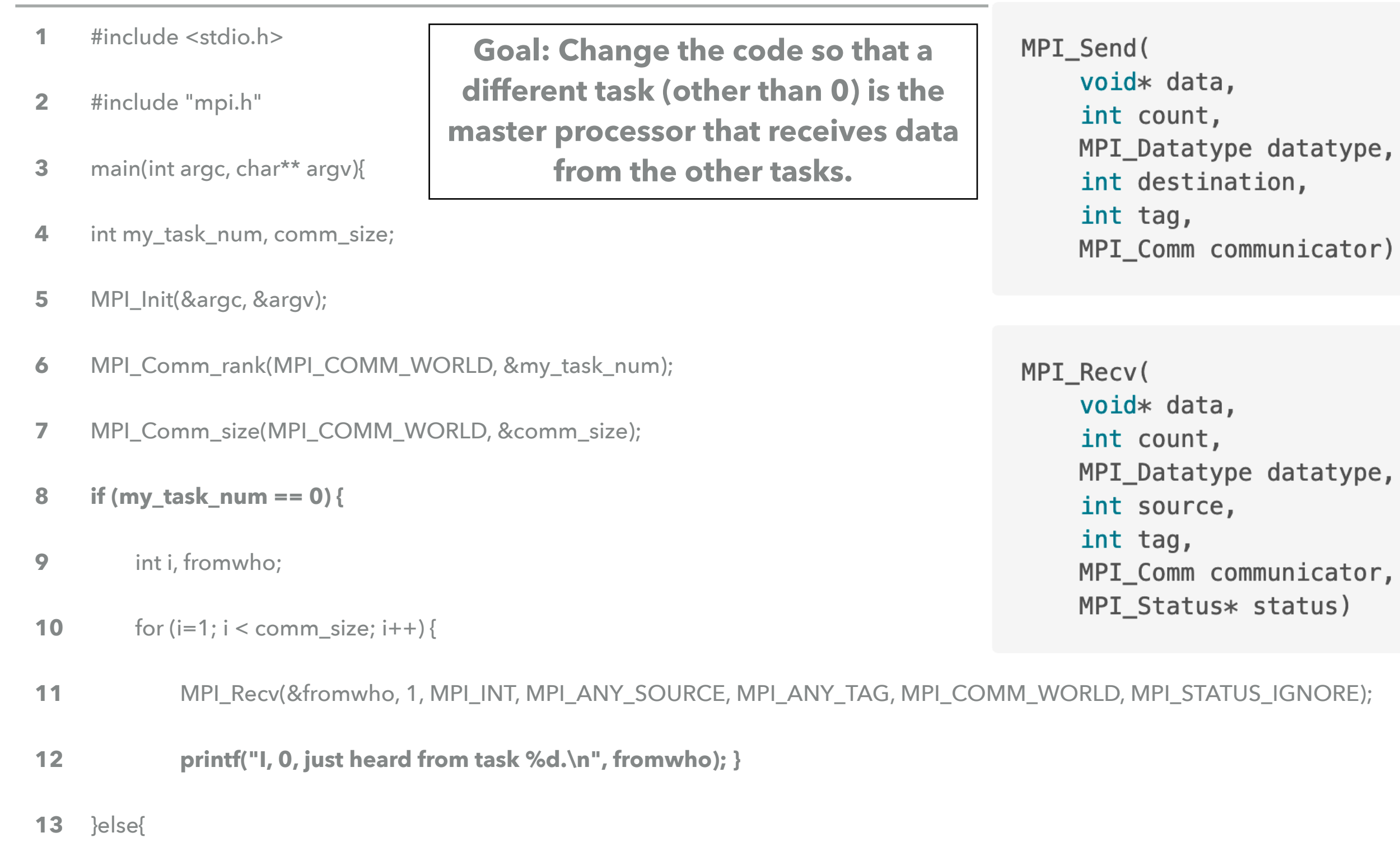

- **MPI\_Send(&my\_task\_num, 1, MPI\_INT, 0, my\_task\_num, MPI\_COMM\_WORLD); } 14**
- MPI\_Finalize(); } **15**

- #include <stdio.h> **1**
- #include "mpi.h" **2**
- main(int argc, char\*\* argv){ **3**
- int my\_task\_num, comm\_size; **4**
- MPI\_Init(&argc, &argv); **5**
- MPI\_Comm\_rank(MPI\_COMM\_WORLD, &my\_task\_num); **6**
- MPI\_Comm\_size(MPI\_COMM\_WORLD, &comm\_size); **7**
- if (my\_task\_num ==  $0$ ) { **8**
- int i, fromwho; **9**
- for  $(i=1; i < comm\_size; i++)$  { **10**
- MPI\_Recv(&fromwho, 1, MPI\_INT, MPI\_ANY\_SOURCE, MPI\_ANY\_TAG, MPI\_COMM\_WORLD, MPI\_STATUS\_IGNORE); **11**
- printf("I, 0, just heard from task %d.\n", fromwho); } **12**
- }else{ **13**
- MPI\_Send(&my\_task\_num, 1, MPI\_INT, 0, my\_task\_num, MPI\_COMM\_WORLD); } **14**
- MPI Finalize(); } **15**

**Goal: Change the code so that the "hellos" are received in order (use task 0 as the master).**

I, 0, just heard from task 1. I, 0, just heard from task 2. 0, just heard from task 3. 0, just heard from task 4. 0, just heard from task 5. 0, just heard from task 6. 0, just heard from task 7. 0, just heard from task 8. I, 0, just heard from task 9.

- #include <stdio.h> **1**
- #include "mpi.h" **2**
- main(int argc, char\*\* argv){ **3**
- int my\_task\_num, comm\_size; **4**
- MPI\_Init(&argc, &argv); **5**
- MPI\_Comm\_rank(MPI\_COMM\_WORLD, &my\_task\_num); **6**
- MPI\_Comm\_size(MPI\_COMM\_WORLD, &comm\_size); **7**
- if (my\_task\_num ==  $0$ ) { **8**
- int i, fromwho; **9**
- for  $(i=1; i < comm\_size; i++)$  { **10**
- MPI\_Recv(&fromwho, 1, MPI\_INT, MPI\_ANY\_SOURCE, MPI\_ANY\_TAG, MPI\_COMM\_WORLD, MPI\_STATUS\_IGNORE); **11**
- printf("I, 0, just heard from task %d.\n", fromwho); } **12**
- }else{ **13**
- MPI\_Send(&my\_task\_num, 1, MPI\_INT, 0, my\_task\_num, MPI\_COMM\_WORLD); } **14**
- MPI Finalize(); } **15**

**Goal: Change the code so that the "hellos" are received in order (use task 0 as the master).**

> MPI\_Recv( void\* data, int count, MPI\_Datatype datatype, int source, int tag, MPI\_Comm communicator, MPI\_Status\* status)

MPI\_Datatype datatype,

MPI\_Comm communicator)

int destination,

MPI\_Send(

void\* data,

int count,

int tag,

- #include <stdio.h> **1**
- #include "mpi.h" **2**
- main(int argc, char\*\* argv){ **3**
- int my\_task\_num, comm\_size; **4**
- MPI\_Init(&argc, &argv); **5**
- MPI\_Comm\_rank(MPI\_COMM\_WORLD, &my\_task\_num); **6**
- MPI\_Comm\_size(MPI\_COMM\_WORLD, &comm\_size); **7**
- if (my\_task\_num ==  $0$ ) { **8**
- int i, fromwho; **9**
- for  $(i=1; i < comm\_size; i++)$  { **10**
- **MPI\_Recv(&fromwho, 1, MPI\_INT, MPI\_ANY\_SOURCE, MPI\_ANY\_TAG, MPI\_COMM\_WORLD, MPI\_STATUS\_IGNORE); 11**
- printf("I, 0, just heard from task %d.\n", fromwho); } **12**
- }else{ **13**
- MPI\_Send(&my\_task\_num, 1, MPI\_INT, 0, my\_task\_num, MPI\_COMM\_WORLD); } **14**
- MPI Finalize(); } **15**

**Goal: Change the code so that the "hellos" are received in order (use task 0 as the master).**

> MPI\_Recv( void\* data, int count, MPI\_Datatype datatype, int source, int tag, MPI\_Comm communicator, MPI\_Status\* status)

MPI\_Send(

void\* data,

int count, MPI\_Datatype datatype, int destination, int tag, MPI\_Comm communicator)

- #include <stdio.h> **1**
- #include "mpi.h" **2**
- main(int argc, char\*\* argv){ **3**
- int my\_task\_num, comm\_size; **4**
- MPI\_Init(&argc, &argv); **5**
- MPI\_Comm\_rank(MPI\_COMM\_WORLD, &my\_task\_num); **6**
- MPI\_Comm\_size(MPI\_COMM\_WORLD, &comm\_size); **7**
- if (my\_task\_num ==  $0$ ) { **8**
- int i, fromwho; **9**
- for  $(i=1; i < comm\_size; i++)$  { **10**
- **MPI\_Recv(&fromwho, 1, MPI\_INT, i, i, MPI\_COMM\_WORLD, MPI\_STATUS\_IGNORE); 11**
- printf("I, 0, just heard from task %d.\n", fromwho); } **12**
- }else{ **13**
- MPI\_Send(&my\_task\_num, 1, MPI\_INT, 0, my\_task\_num, MPI\_COMM\_WORLD); } **14**
- MPI Finalize(); } **15**

**Goal: Change the code so that the "hellos" are received in order (use task 0 as the master).**

> MPI\_Recv( void\* data, int count, MPI\_Datatype datatype, int source, int tag, MPI\_Comm communicator, MPI\_Status\* status)

MPI\_Datatype datatype,

MPI\_Comm communicator)

int destination,

MPI\_Send(

void\* data,

int count,

int tag,

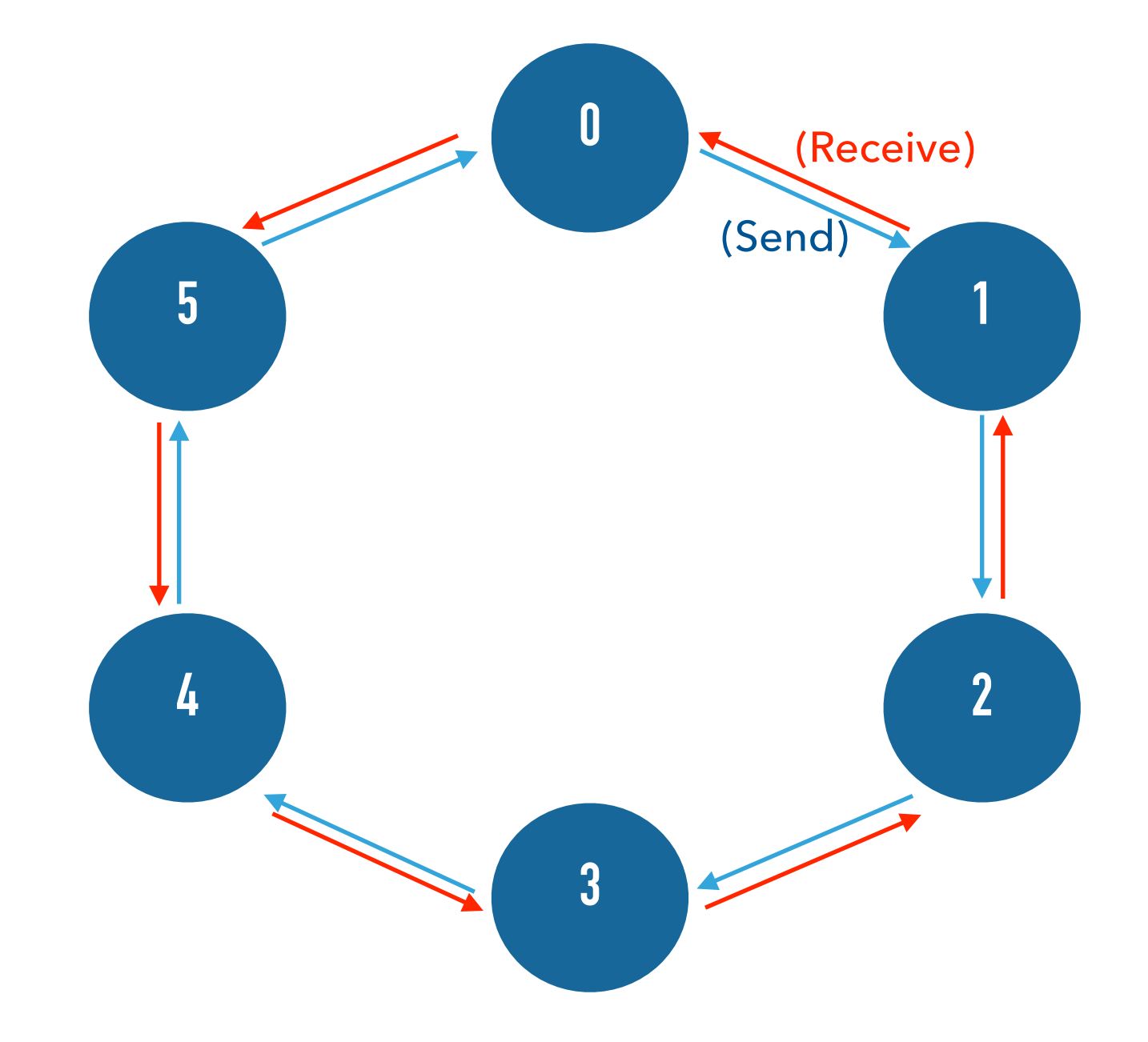

#### **ROUND ROBIN SEND**

#include <stdio.h>

#include "mpi.h"

main(int argc, char\*\* argv){

int my\_task\_num, neighbor\_info, comm\_size, neighbordown, neighborup;

MPI\_Init(&argc, &argv);

MPI\_Comm\_rank(MPI\_COMM\_WORLD, &my\_task\_num);

MPI\_Comm\_size(MPI\_COMM\_WORLD, &comm\_size);

```
if (my\_task\_num == (comm\_size - 1)) {
```

```
 neighborup = 0;
```
}else{

```
neighbourp = my\_task_number + 1;\}
```
MPI\_Send(&my\_task\_num, 1, MPI\_INT, neighborup, my\_task\_num, MPI\_COMM\_WORLD);

MPI\_Recv(&neighbor\_info, 1, MPI\_INT, MPI\_ANY\_SOURCE, MPI\_ANY\_TAG, MPI\_COMM\_WORLD, MPI\_STATUS\_IGNORE);

printf("I am %d and just received data from %d\n", my\_task\_num, neighbor\_info);

MPI\_Finalize();

```
if (my\_task\_num == (comm\_size - 1)) {
```

```
 neighborup = 0;
```

```
}else{
```

```
neighbourup = my\_task_number + 1;\}
```
MPI\_Send(&my\_task\_num, 1, MPI\_INT, neighborup, my\_task\_num, MPI\_COMM\_WORLD);

MPI\_Recv(&neighbor\_info, 1, MPI\_INT, MPI\_ANY\_SOURCE, MPI\_ANY\_TAG, MPI\_COMM\_WORLD, MPI\_STATUS\_IGNORE);

printf("I am %d and just received data from %d\n", my\_task\_num, neighbor\_info);

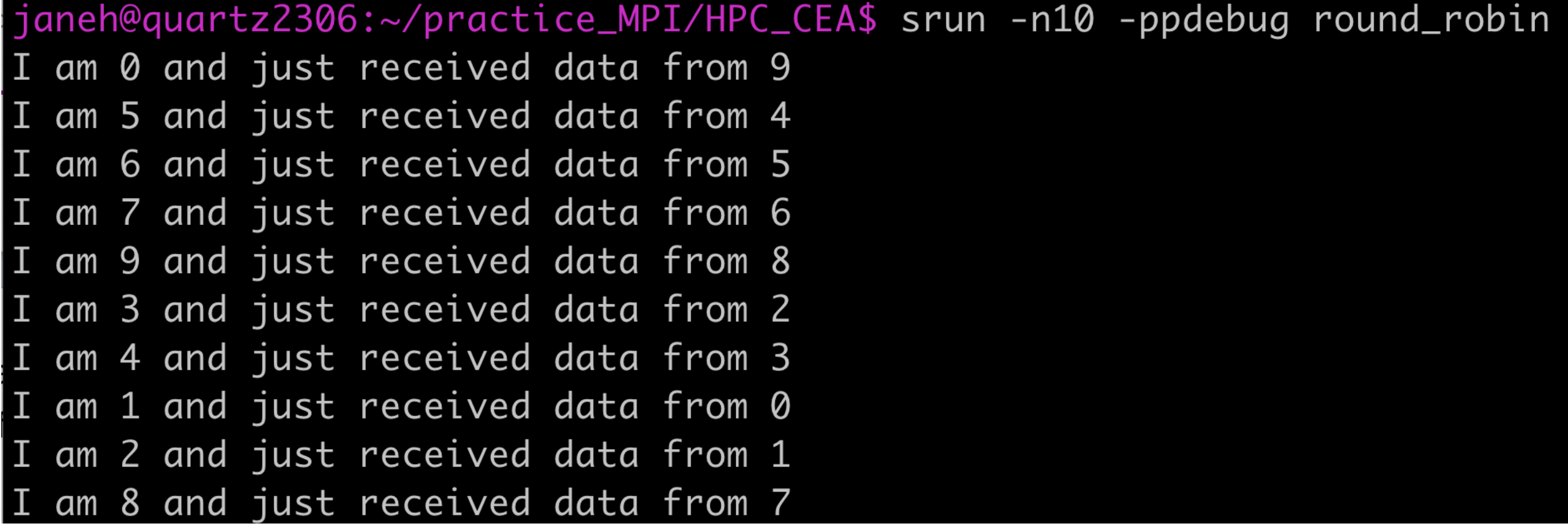

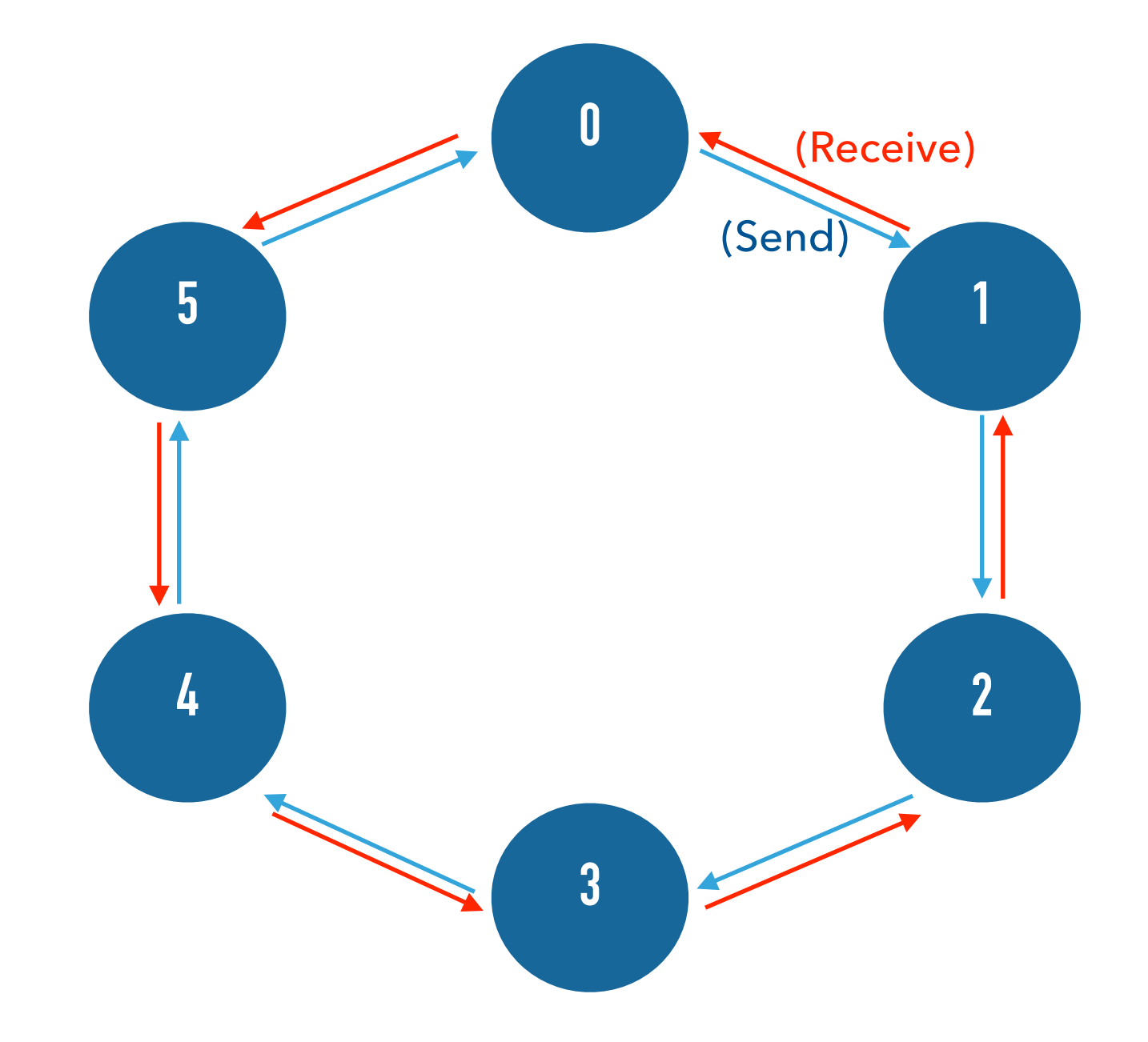

#### **PROBLEMS THAT COME UP: MESSAGE BLOCKING**

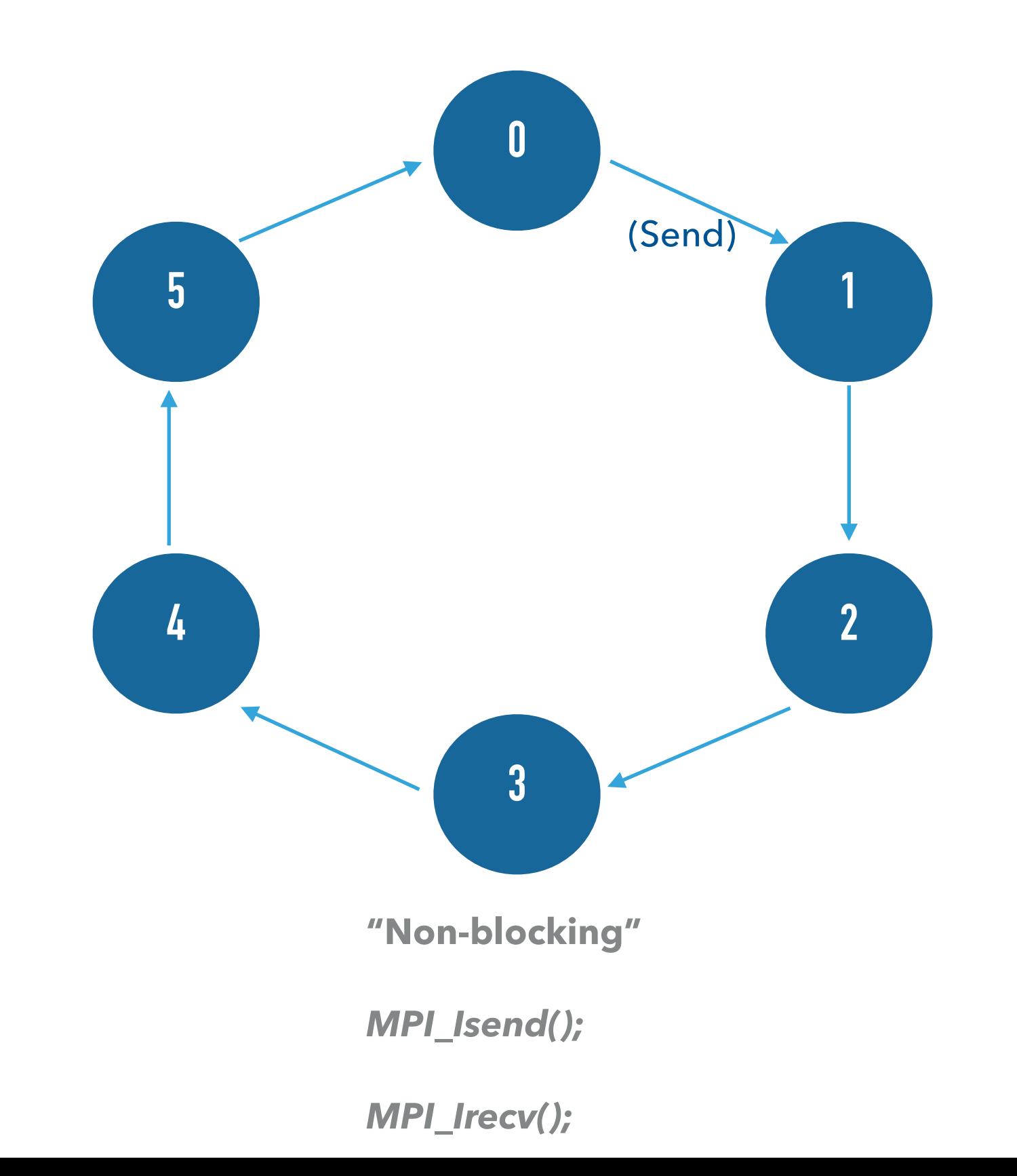

#### **PROBLEMS THAT COME UP: AVOID MESSAGE BLOCKING**

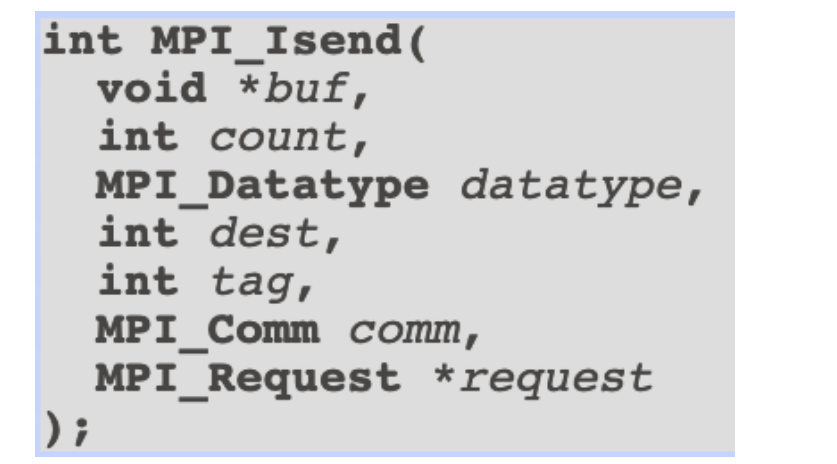

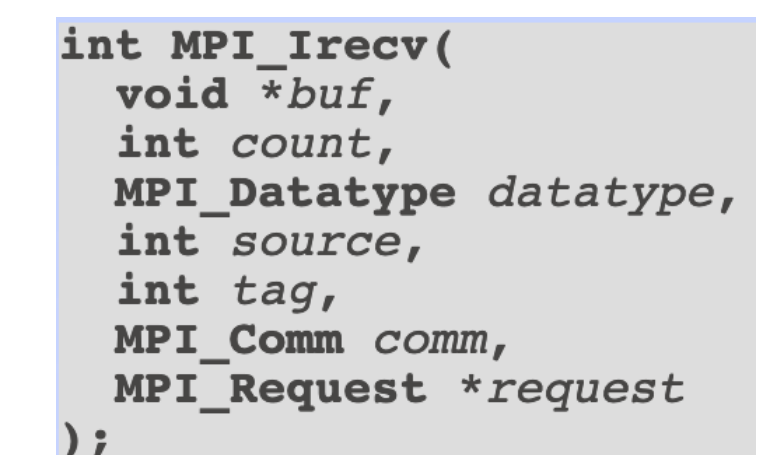

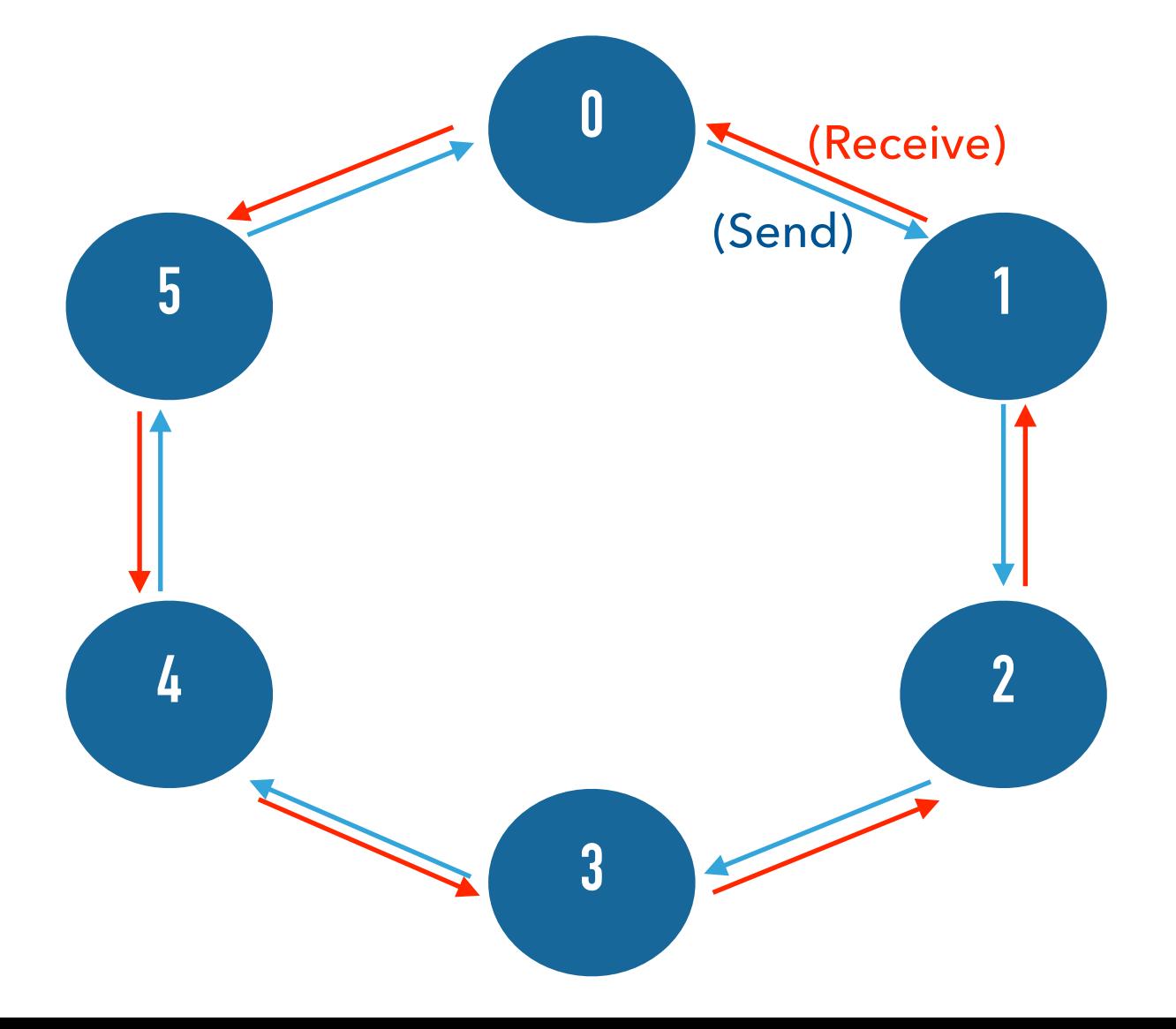

#### #include <stdio.h>

#### **Goal: Change the code so that data is sent counterclockwise. <sup>1</sup>**

- #include "mpi.h" **2**
- main(int argc, char\*\* argv){ **3**
- int my\_task\_num, neighbor\_info, comm\_size, neighbordown, neighborup; **4**
- MPI\_Init(&argc, &argv); **5**
- MPI\_Comm\_rank(MPI\_COMM\_WORLD, &my\_task\_num); **6**
- MPI\_Comm\_size(MPI\_COMM\_WORLD, &comm\_size); **7**
- if  $(my\_task\_num == (comm\_size 1))$  { **8**
- neighborup = 0; **9**
- }else{ **10**
- $neighbourp = my\_task_number + 1;\}$ **11**
- MPI\_Send(&my\_task\_num, 1, MPI\_INT, neighborup, my\_task\_num, MPI\_COMM\_WORLD); **12**
- MPI\_Recv(&neighbor\_info, 1, MPI\_INT, MPI\_ANY\_SOURCE, MPI\_ANY\_TAG, MPI\_COMM\_WORLD, MPI\_STATUS\_IGNORE); **13**
- printf("I am %d and just received data from %d\n", my\_task\_num, neighbor\_info); **14**
- MPI Finalize(); **15**

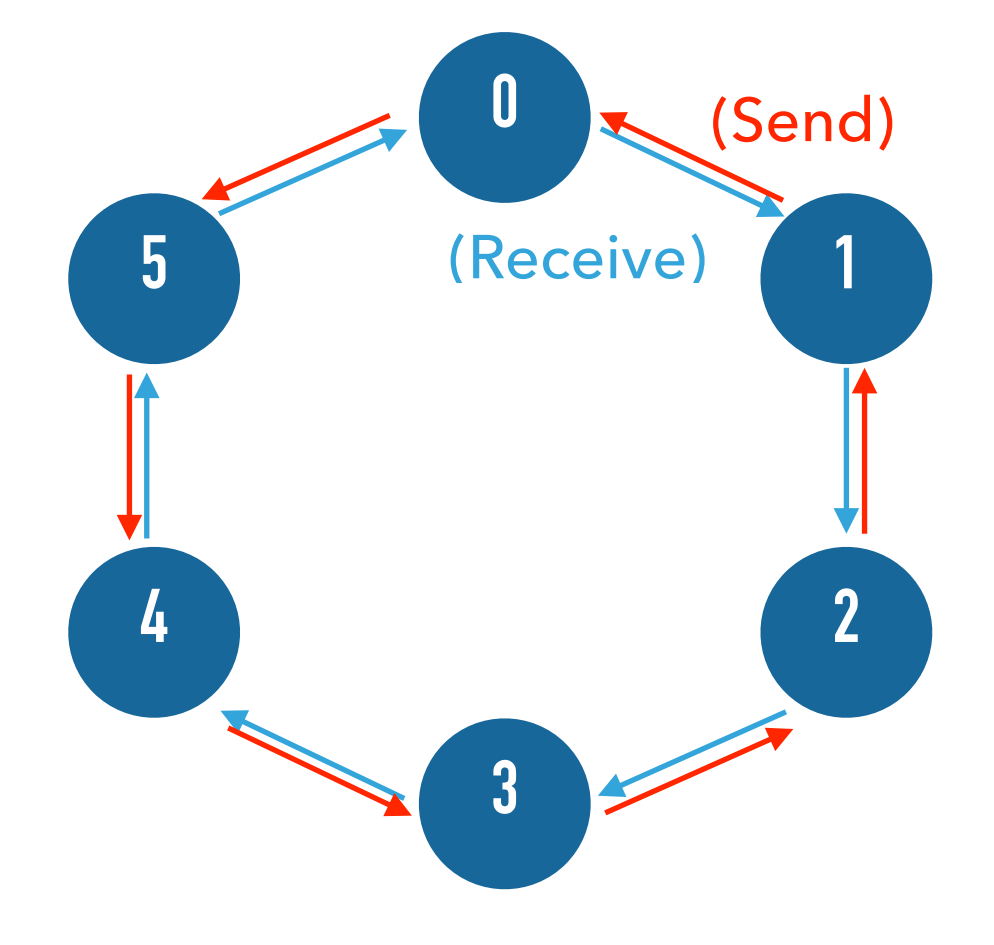

#### #include <stdio.h>

#### **Goal: Change the code so that data is sent counterclockwise. <sup>1</sup>**

- #include "mpi.h" **2**
- main(int argc, char\*\* argv){ **3**
- int my\_task\_num, neighbor\_info, comm\_size, neighbordown, neighborup; **4**
- MPI\_Init(&argc, &argv); **5**
- MPI\_Comm\_rank(MPI\_COMM\_WORLD, &my\_task\_num); **6**
- MPI\_Comm\_size(MPI\_COMM\_WORLD, &comm\_size); **7**
- **if (my\_task\_num == (comm\_size 1)) { 8**
- **neighborup = 0; 9**
- }else{ **10**
- **neighborup = my\_task\_num + 1;} 11**
- MPI\_Send(&my\_task\_num, 1, MPI\_INT, neighborup, my\_task\_num, MPI\_COMM\_WORLD); **12**
- MPI\_Recv(&neighbor\_info, 1, MPI\_INT, MPI\_ANY\_SOURCE, MPI\_ANY\_TAG, MPI\_COMM\_WORLD, MPI\_STATUS\_IGNORE); **13**
- printf("I am %d and just received data from %d\n", my\_task\_num, neighbor\_info); **14**
- MPI Finalize(); **15**

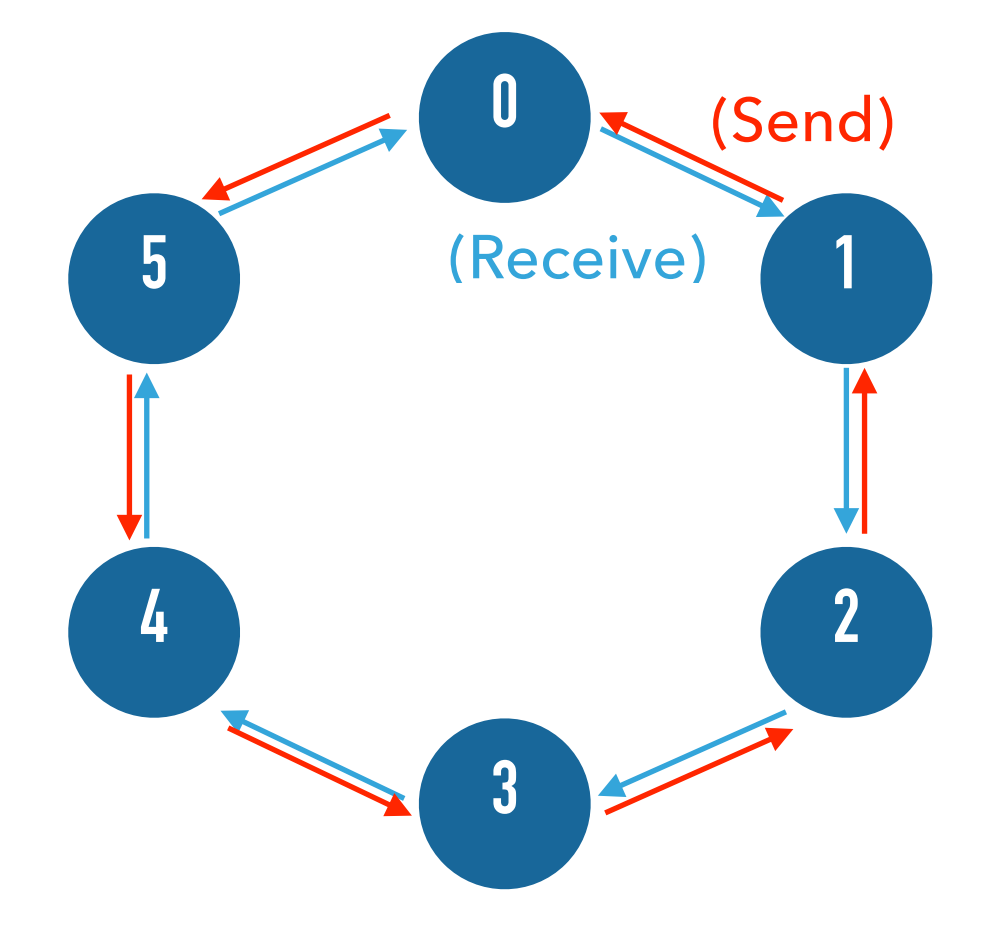

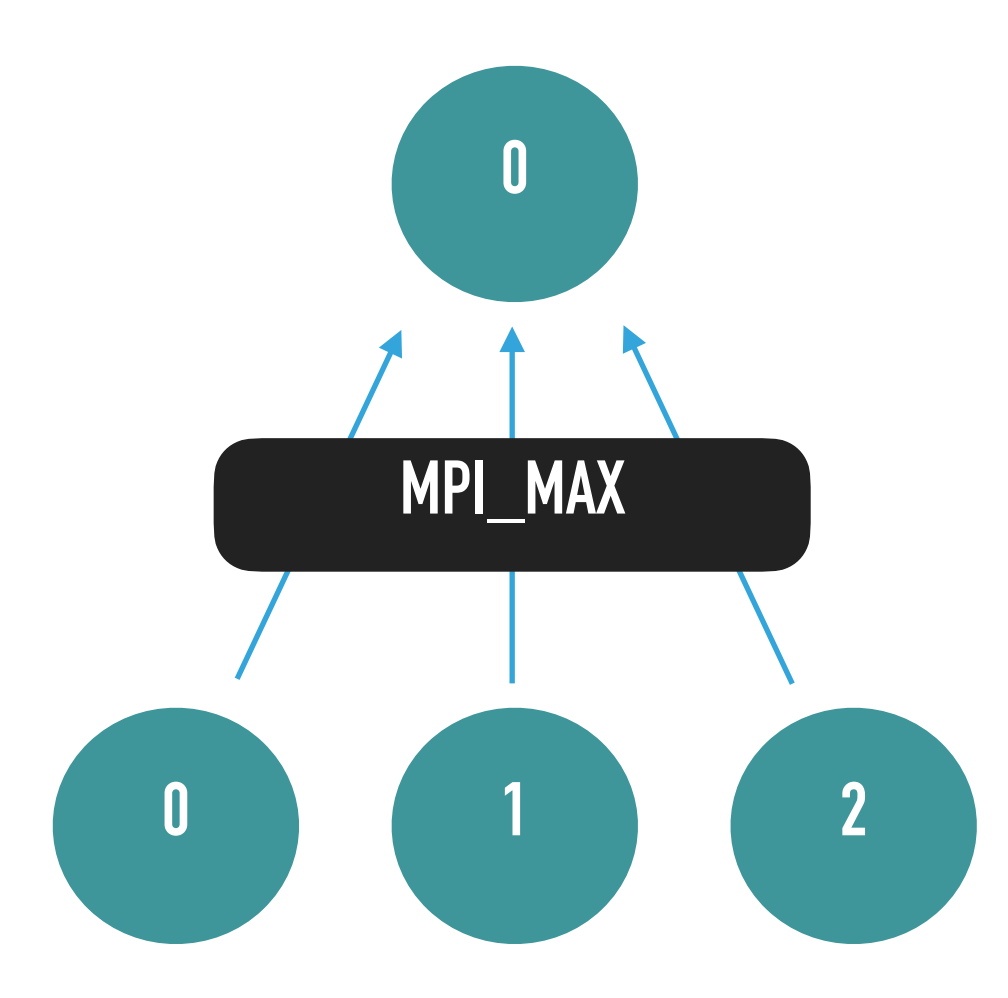

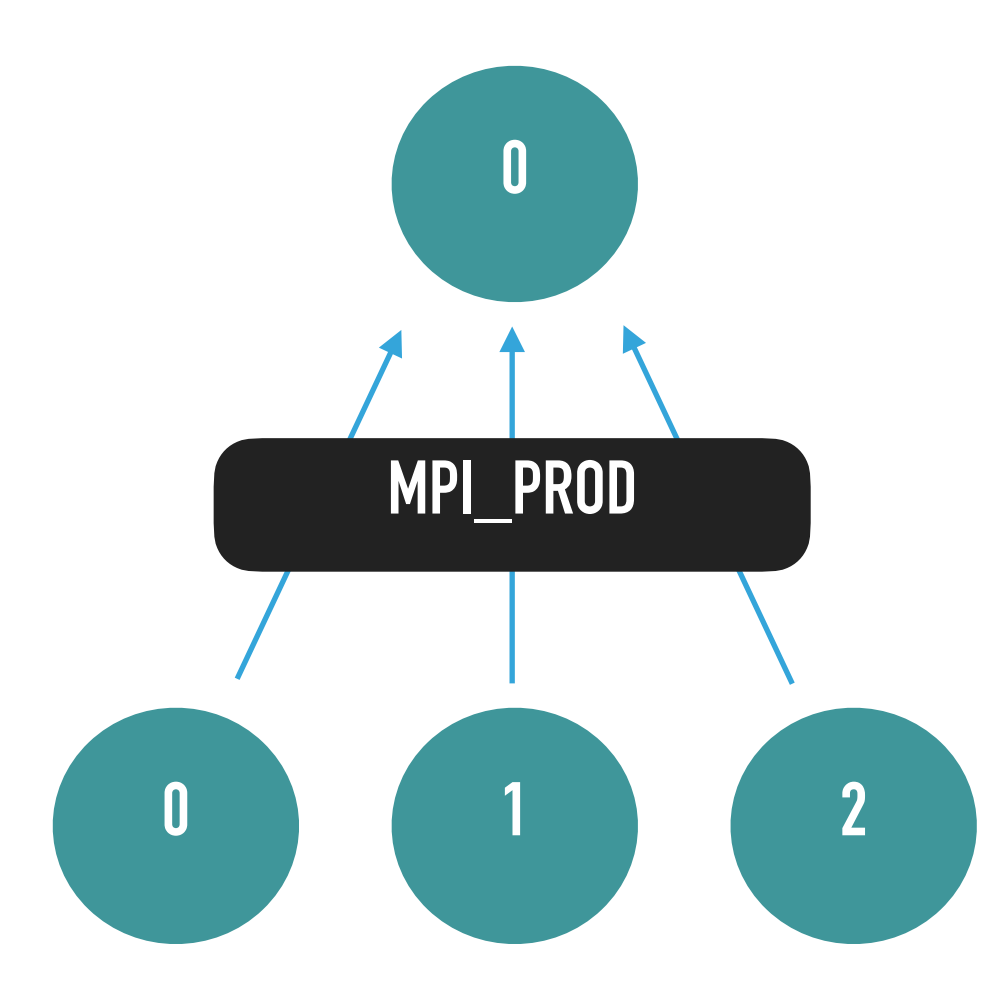

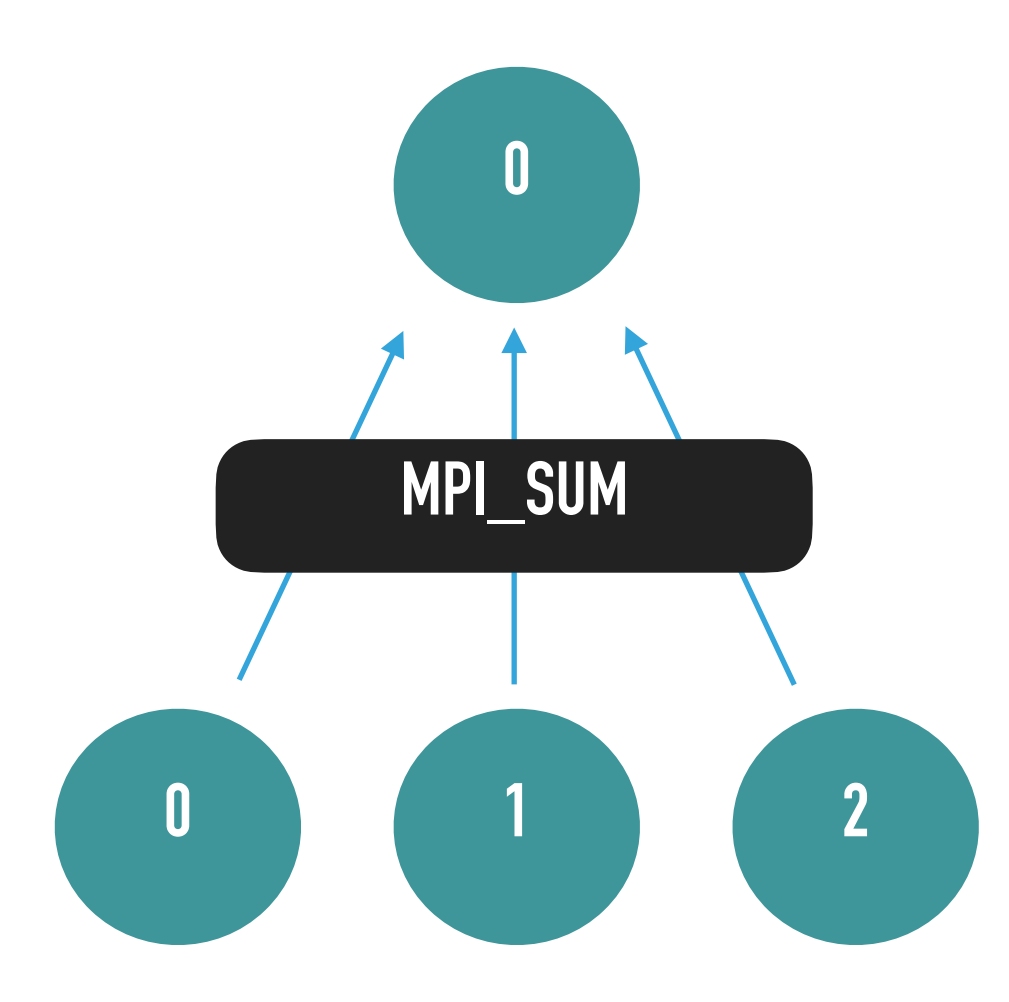

janeh@quartz2306:~/practice\_MPI/HPC\_CEA\$ srun -n10 -ppdebug reduce-max The maximum number in the communicator is 9. janeh@quartz2306:~/practice\_MPI/HPC\_CEA\$ srun -n15 -ppdebug reduce-max The maximum number in the communicator is 14.

#include <stdio.h>

#include "mpi.h"

main(int argc, char\*\* argv){

int my\_task\_num, largest;

MPI\_Init(&argc, &argv);

MPI\_Comm\_rank(MPI\_COMM\_WORLD, &my\_task\_num);

MPI\_Reduce(&my\_task\_num, &largest, 1, MPI\_INT, MPI\_MAX, 0, MPI\_COMM\_WORLD);

if (my\_task\_num ==  $0$ ) {

printf("The maximum number in the communicator is %d.", largest); }

MPI\_Finalize();}

MPI\_Reduce( void\* send\_data, void\* recv\_data, int count, MPI\_Datatype datatype, MPI\_Op op, int root, MPI\_Comm communicator)

Source: https://mpitutorial.com/tutorials/mpi-reduce-and-allreduce/

#include <stdio.h>

#include "mpi.h"

```
main(int argc, char** argv){
```
int my\_task\_num, commsize, n, factorial;

MPI\_Init(&argc, &argv);

MPI\_Comm\_rank(MPI\_COMM\_WORLD, &my\_task\_num);

MPI\_Comm\_size(MPI\_COMM\_WORLD, &commsize);

```
n = my\_task\_num + 1;
```
MPI\_Reduce(&n, &factorial, 1, MPI\_INT, MPI\_PROD, 2, MPI\_COMM\_WORLD);

```
if (my_task_num == 2) {
```
printf("%d! is %d.", commsize, factorial);}

MPI\_Finalize();}

janeh@quartz2306:~/practice\_MPI/HPC\_CEA\$ srun -n10 -ppdebug factorial 10! is 3628800. janeh@quartz2306:~/practice\_MPI/HPC\_CEA\$ srun -n5 -ppdebug factorial 5! is 120.

> julia> factorial(10) 3628800 julia> factorial(5) 120

### **EXERCISE 5: WHAT DOES THIS PROGRAM DO?**

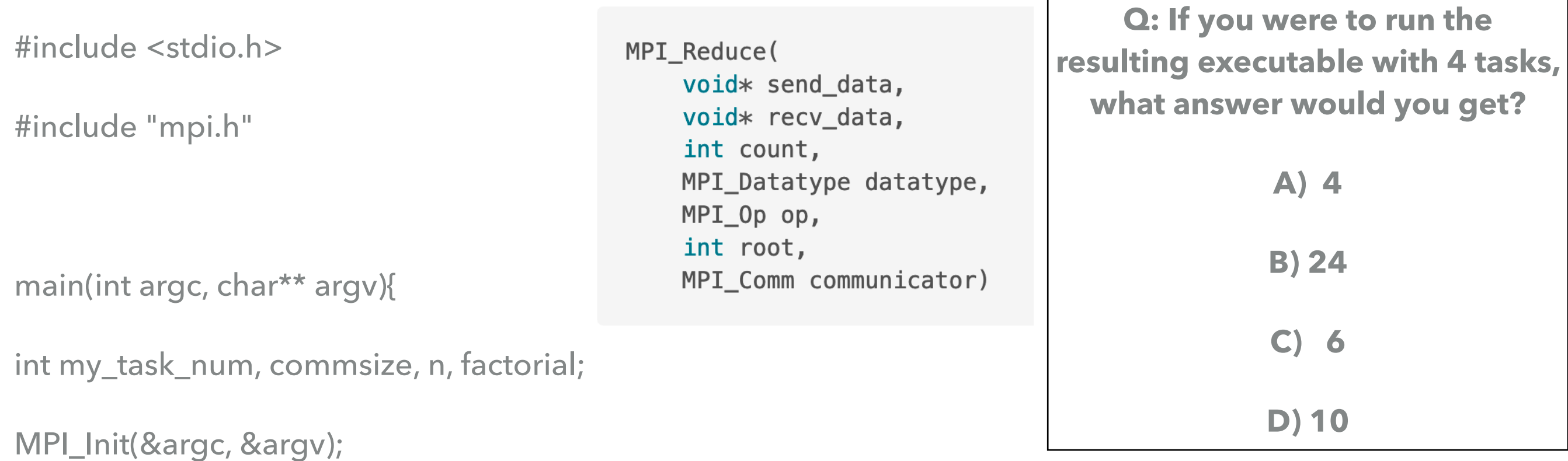

MPI\_Comm\_rank(MPI\_COMM\_WORLD, &my\_task\_num);

MPI\_Comm\_size(MPI\_COMM\_WORLD, &commsize);

```
n = my\_task\_num + 1;
```
**MPI\_Reduce(&n, &factorial, 1, MPI\_INT, MPI\_SUM, 2, MPI\_COMM\_WORLD);**

```
if (my_task_num == 2) {
```

```
 printf("The answer is %d.", factorial);}
```
MPI\_Finalize();}

#### **EXERCISE 5**

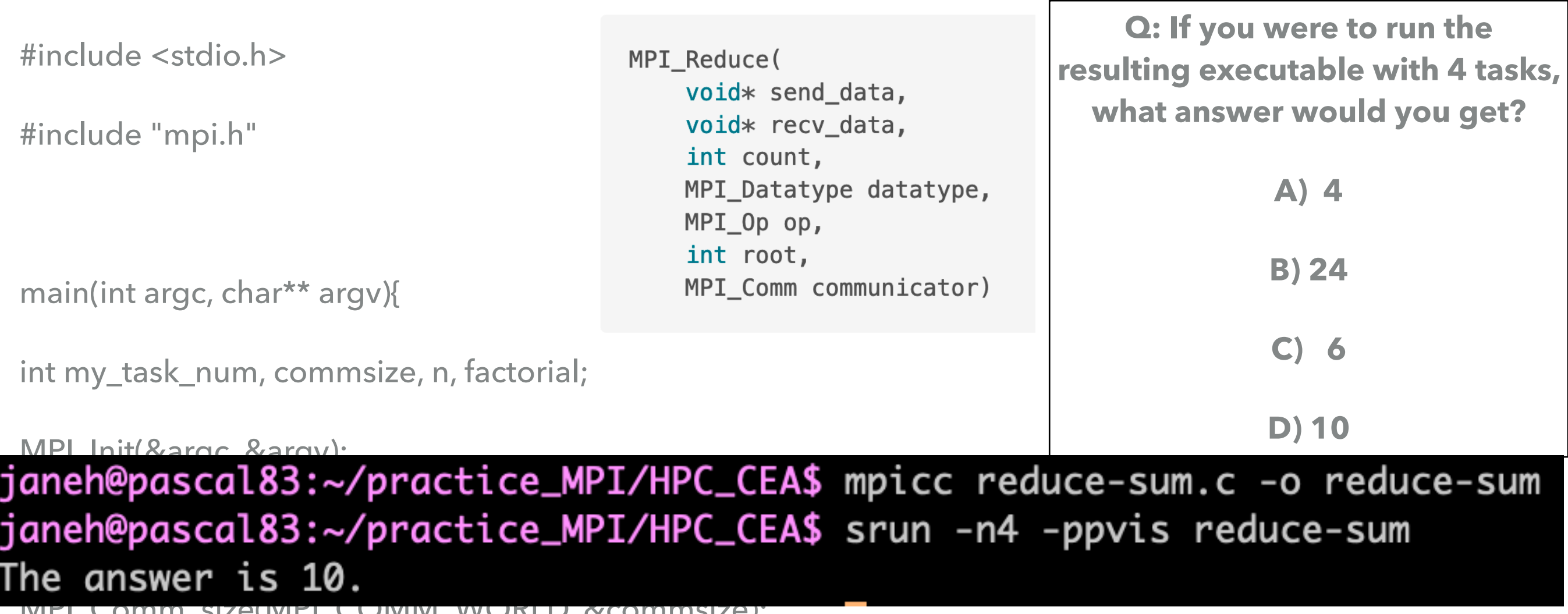

 $T$  vv $U$ nl $U$ ,  $X$ commisize),

```
n = my\_task\_num + 1;
```
MPI\_Reduce(&n, &factorial, 1, MPI\_INT, MPI\_SUM, 2, MPI\_COMM\_WORLD);

if (my\_task\_num ==  $2$ ) {

```
printf("The sum is %d.", factorial);}
```
MPI\_Finalize();}

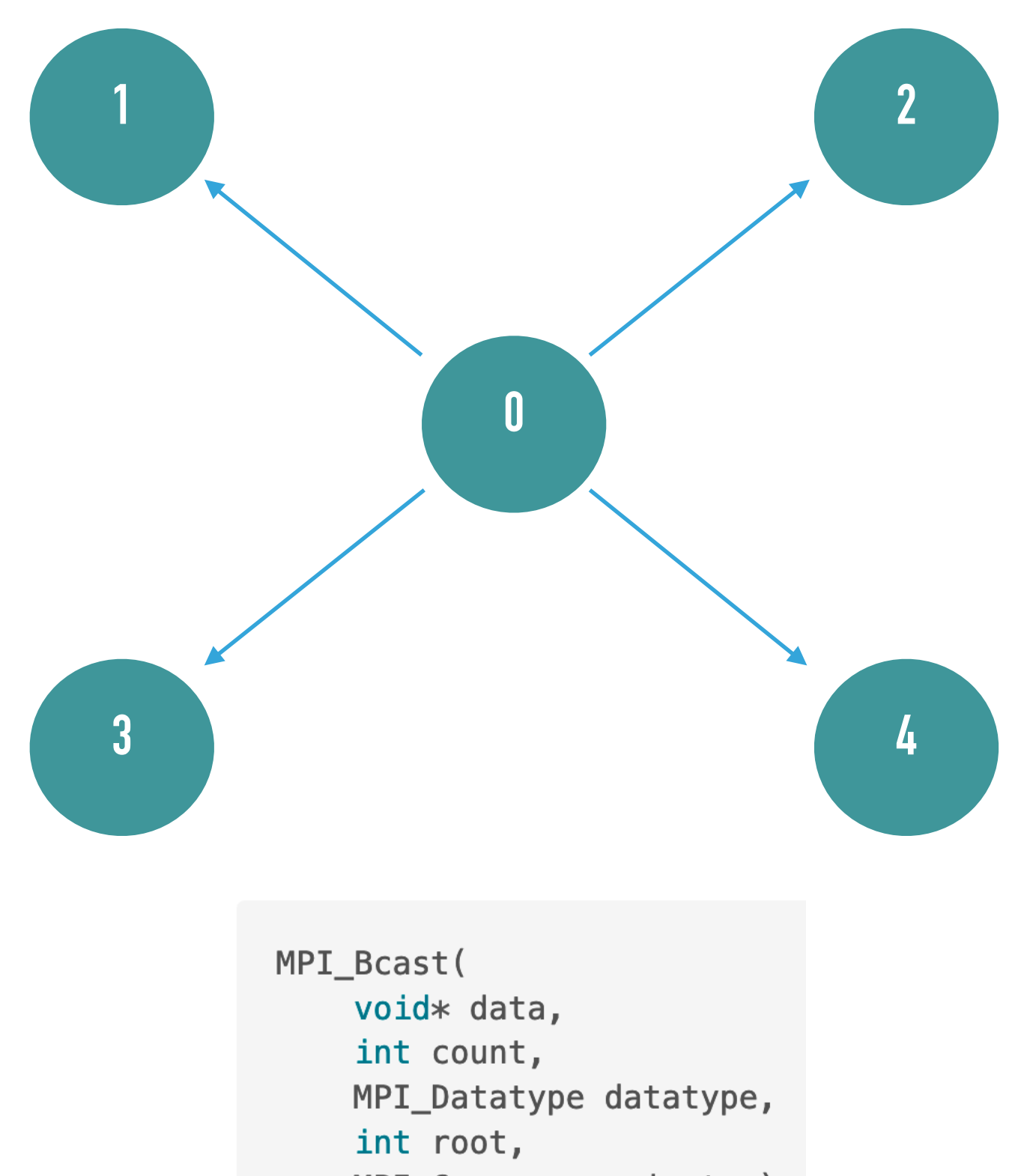

MPI\_Comm communicator)

#include <stdio.h>

#include "mpi.h"

main(int argc, char\*\* argv){

int my\_task\_num, answer;

MPI\_Init(&argc, &argv);

MPI\_Comm\_rank(MPI\_COMM\_WORLD, &my\_task\_num);

```
if (my\_task\_num == 0)
```

```
answer = 42;
```
}

printf("Before broadcast, I am %d and the answer is %d.\n", my\_task\_num, answer);

```
/* Call broadcast here!*/
```
printf("After broadcast, I am %d and the answer is %d.\n", my\_task\_num, answer);

MPI Finalize();}

**Goal: Get `broadcast.c` working: send `answer` from 0 to all other processors.**

#### **EXERCISE 6: HOW WOULD YOU CALL BROADCAST?**

**Goal: Get `broadcast.c` working: send `answer` from 0 to all other processors.**

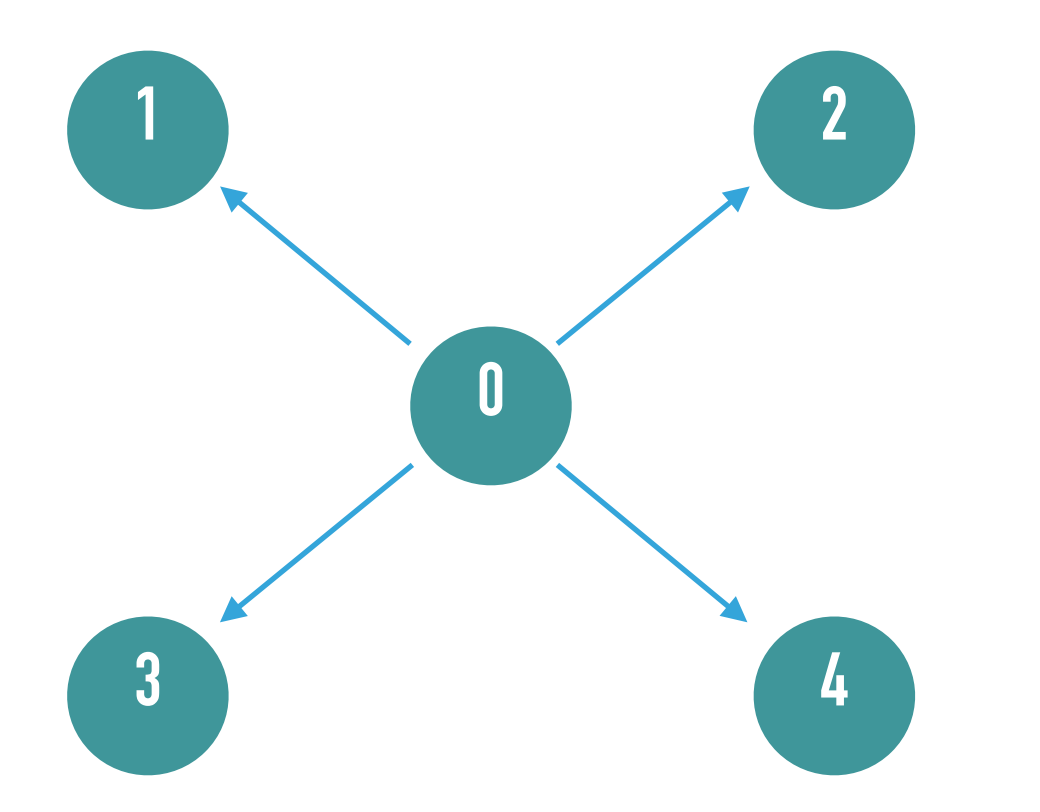

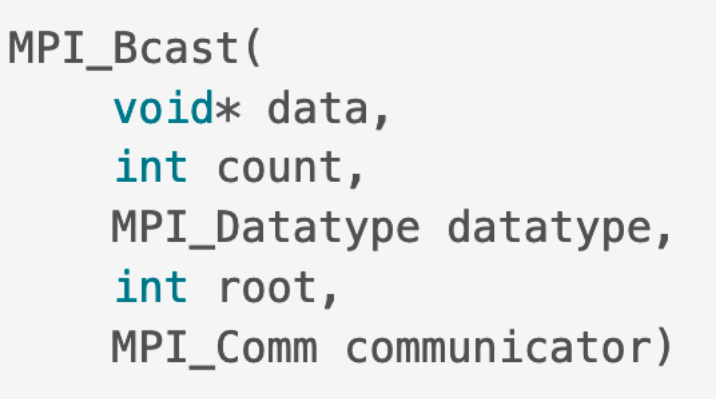

A) MPI\_Bcast(&answer, 1, MPI\_INT, 0, MPI\_COMM\_WORLD); B) MPI\_Bcast(&answer, 0, MPI\_COMM\_WORLD, 1, MPI\_INT); C) MPI\_Bcast(&answer, 1, MPI\_COMM\_WORLD, 0, MPI\_INT); D) MPI\_Bcast(&answer, 0, MPI\_INT, 1, MPI\_COMM\_WORLD);

#### **EXERCISE 6: HOW WOULD YOU CALL BROADCAST?**

**Goal: Get `broadcast.c` working: send `answer` from 0 to all other processors.**

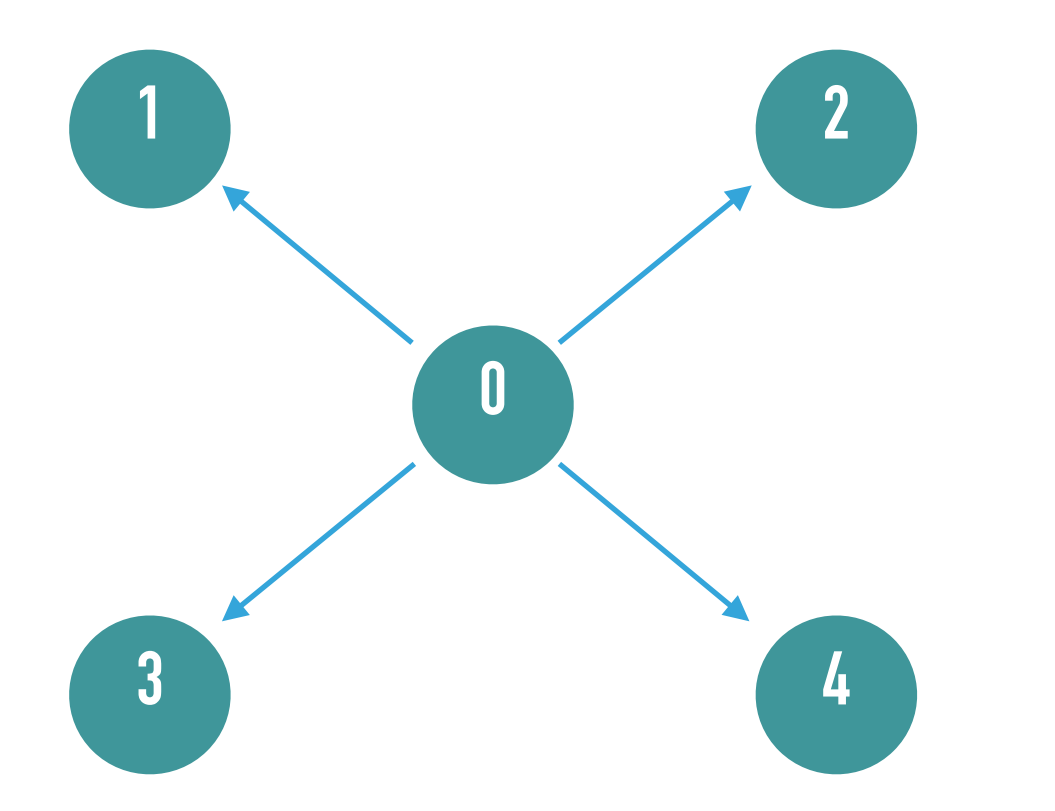

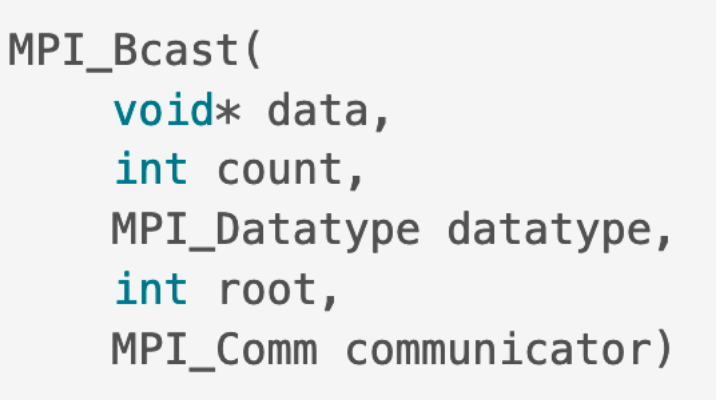

**A) MPI\_Bcast(&answer, 1, MPI\_INT, 0, MPI\_COMM\_WORLD);** B) MPI\_Bcast(&answer, 0, MPI\_COMM\_WORLD, 1, MPI\_INT); C) MPI\_Bcast(&answer, 1, MPI\_COMM\_WORLD, 0, MPI\_INT); D) MPI\_Bcast(&answer, 0, MPI\_INT, 1, MPI\_COMM\_WORLD);

## **DISCLAIMER**

This document was prepared as an account of work sponsored by an agency of the United States government. Neither the United States government nor Lawrence Livermore National Security, LLC, nor any of their employees makes any warranty, expressed or implied, or assumes any legal liability or responsibility for the accuracy, completeness, or usefulness of any information, apparatus, product, or process disclosed, or represents that its use would not infringe privately owned rights. Reference herein to any specific commercial product, process, or service by trade name, trademark, manufacturer, or otherwise does not necessarily constitute or imply its endorsement, recommendation, or favoring by the United States government or Lawrence Livermore National Security, LLC. The views and opinions of authors expressed herein do not necessarily state or reflect those of the United States government or Lawrence Livermore National Security, LLC, and shall not be used for advertising or product endorsement purposes.